## I. NUNTELPALIDAD DE LA CISTERNA<br>DIRECCION DE OBRAS MUNICIPALES

LA CISTERNA, SEPTIEMBRE 1991.

## ENTREGA DE ANTECEDENTES COMUNA

## PEDRO AGUIRRE CERDA

puneCH8

CISTEL

1.- ORDENANZA PLAN REGULADOR COMUNAL

2. MODIFICACION ORDENANZA PLAN REGULADOR COMUNAL

3. COPIA PLANO REGULADOR

**WARRANAMARIA\VILLAGRA)MASSERA**<br>ARQUITECTO<br>URECTORA OBRAS MUNICIPALES

I

AL SEÑOR COORDINADOR COMUNA PEDRO AGUIRRE CERDA **PRESENTE** 

## MINISTERIO DE VIVIENDA Y URBANISMO

## APRUEBA PUAN REGULADOR CONUNAL DE LA CISTERNA

Santiago, 29 de Julio de 1983. Hoy se decretó lo que sique:

Núm. 110. Visto: Lo dispuesto en los artículos 29 y 92 de la Ley<br>Nº 16.391 y 129 letra 1) del D.L. Nº 1.305, de 1976; los artículos<br>419 al 442 del D.F.L. Nº 458, (V. y U.), de 1976, Ley General de -<br>Urbanismo y Construccio de Construcciones y Urbanización; el decreto alcaldicio Nº 00219,<br>de 1º de Marzo de 1983, de la Tlustre Municipalidad de La Cisterna;<br>los ordinarios Nº 9.824, de 4 de Diciembre de 1981 y Nº 2.555, de<br>11 de Mayo de 1982, am tarias; el ordinario Nº 2.531, de 19 de Mayo de 1983, del Sr. Intendente Región Metropolitana; el ordinario Nº 916, de 2 de Junio de = dente Neutron Hottoportamento de Desarrollo Urbano e Infraestruc-<br>tura de la Secretaría Ministerial Metropolitana de Vivienda y Urba-<br>nismo; el crdinario Nº 188, de 16 de Junio de 1993, de la División de Desarrollo Urbano del Ministerio de Vivienda y Urbanismo, y los demás antecedentes que se acompañan,

Decreto:

Artículo 19.- Apruébase el Plan Regulador Comunal de La Cisterna, en conformidad a lo indicado en la Hemoria Explicativa, el Estudio de Factibilidad de Agua Potable y Alcantarillado, la Ordenanza Local y el Plano PRLC - 01, documentos que por el presente decreto se'aprueban.

Artículo 29 -- El texto de la Crdenanza Local del Plan Requiador -Comunal de La Cisterna, que por el presente decreto se aprueba, es el siguiente:

#### CAPITULO I

Disposiciones Generales ARTICULO 19.- La presente Ordenanza tiene por objeto establecer -Anticono radición, las disposiciones sobre el uso de suelo, las condiciones de subdivisión predial, edificación, urbanización y vialidad que redirán dentro del área territorial urbana definida en el Plano PRLC-01.

La Crdenanza Local se complementa con el Plano PRLC-01 y la remo ria Explicativa, el Estudio de Factibilidad de Aqua y Alcantarilla do, los cuales, en conjunto, conforman un solo instrumento de planificación.

Las disposiciones de esta Ordehanza Local prevalecen sobre el cita do Tlano y Memoria Explicativa.

El área territorial urbana reglamentada por la pre-ARTICULO 20.sente Ordenanza está definida por la policonal cerrada A-B-C D-E-F<br>G-H-I-J-K-L-M-N-N-O-P-Q-R-S-T-U-A, que se encuentra graficada en el Plano PRLC-01, cuyos puntos y tramos se describem en el artículo -

ARTICULO 3º. Todos los actos y obras relacionadas con materias de<br>urbanismo y construcción, que se lleven a cabo en el área jurisdic cional de este Plan Regulador, deberán atenerse a las normas y dis posiciones establecidas en la presente Ordenanza, sin perjuidio de

 $-1 -$ 

lo dispuesto por la Ley General de Urbanismo y Construcciones (DFL<br>458), la Ordenanza General de Construcciones y Urbanización, el -<br>plan Intercomunal de Santiago, y demás disposiciones legales atin gentes en la materia.

ARTICULO 40 - Corresponderá a la Dirección de Obras Eunicipales de La Cisterna la responsabilidad en la aplicación y observancia de las normas del Plan Requiador. A la Secretaría Ministerial de Vi vienda y Urbanismo de la Región Metropolitana le corresponde la su pervigilandia de su cumplimiento y la interpretación técnica de las  $m1$ smas $\sim$ 

ARTICULO 54.- Cualquier transdresión a las normas dispuestas en la presente Ordenanza será sancionada en conformidad con lo previs<br>to en los artículos 200 al 269, ambos inclusive, del D.F.L. Nº 458,  $q_{e}$  1975.

#### CAPITULO II

Definición del Area Urbana del Plan Requiador de La Cisterna

ARTICULO 69 - El área de aplidación de la presente Ordenanza está delimitada por la linea policonal, cuvos puntos y tramos se definen a continuación:

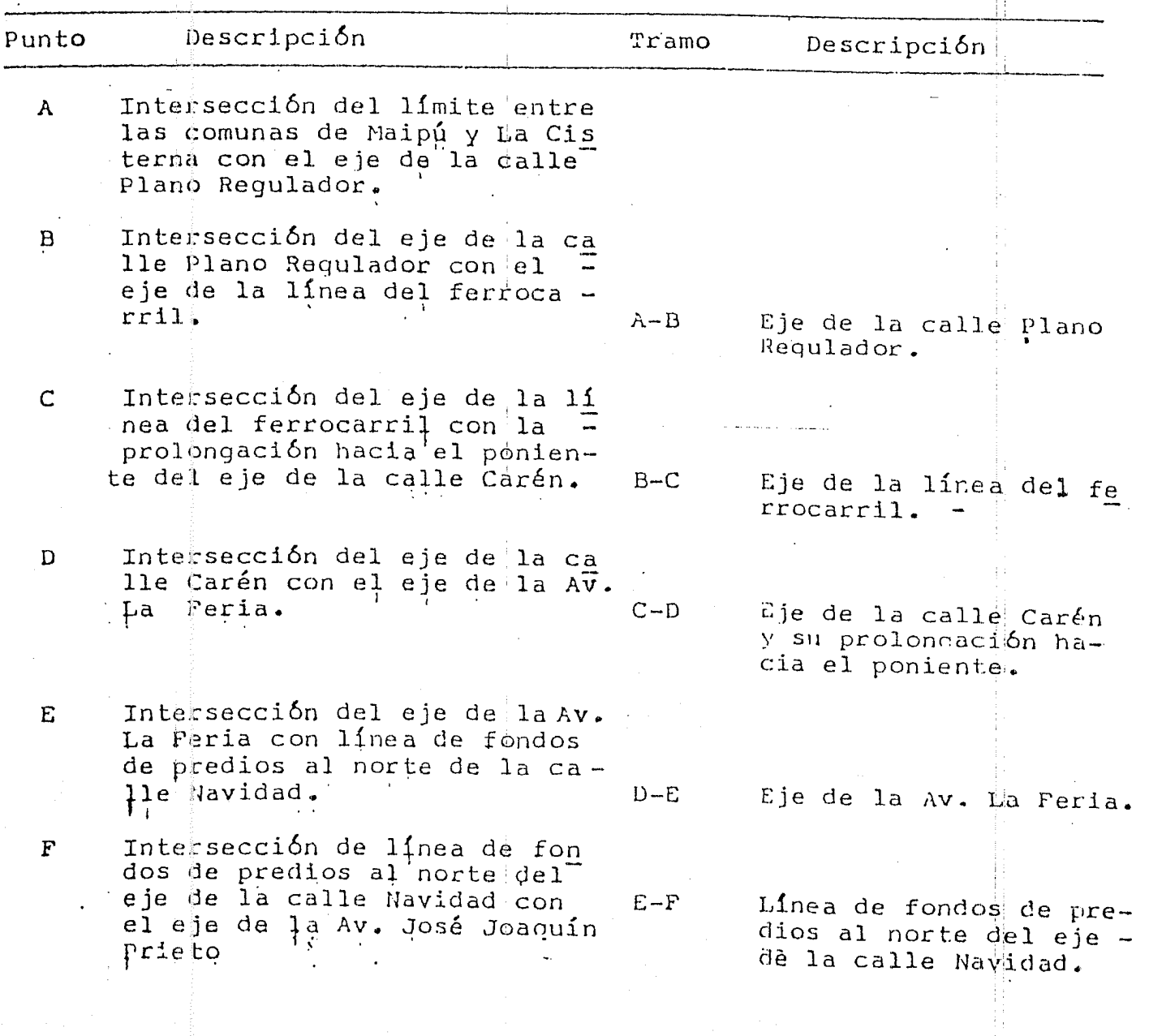

 $-2 -$ 

# DIARIO CFICIAL DE LA REPUBLICA DE CHILE<br>Martes 13 de Octubre de 1983

 $\frac{1}{2}$ 

 $\sim 10^7$ 

 $\hat{\mathcal{A}}$ 

 $\mathbf{v}^{(i)}$ 

 $\hat{\mathbf{r}}$ 

 $\frac{1}{2}$ 

 $\mathcal{A}$ 

 $\ddot{\phantom{a}}$ 

 $\hat{\mathcal{L}}$ 

 $\sim$ 

 $\hat{\mathcal{A}}$ 

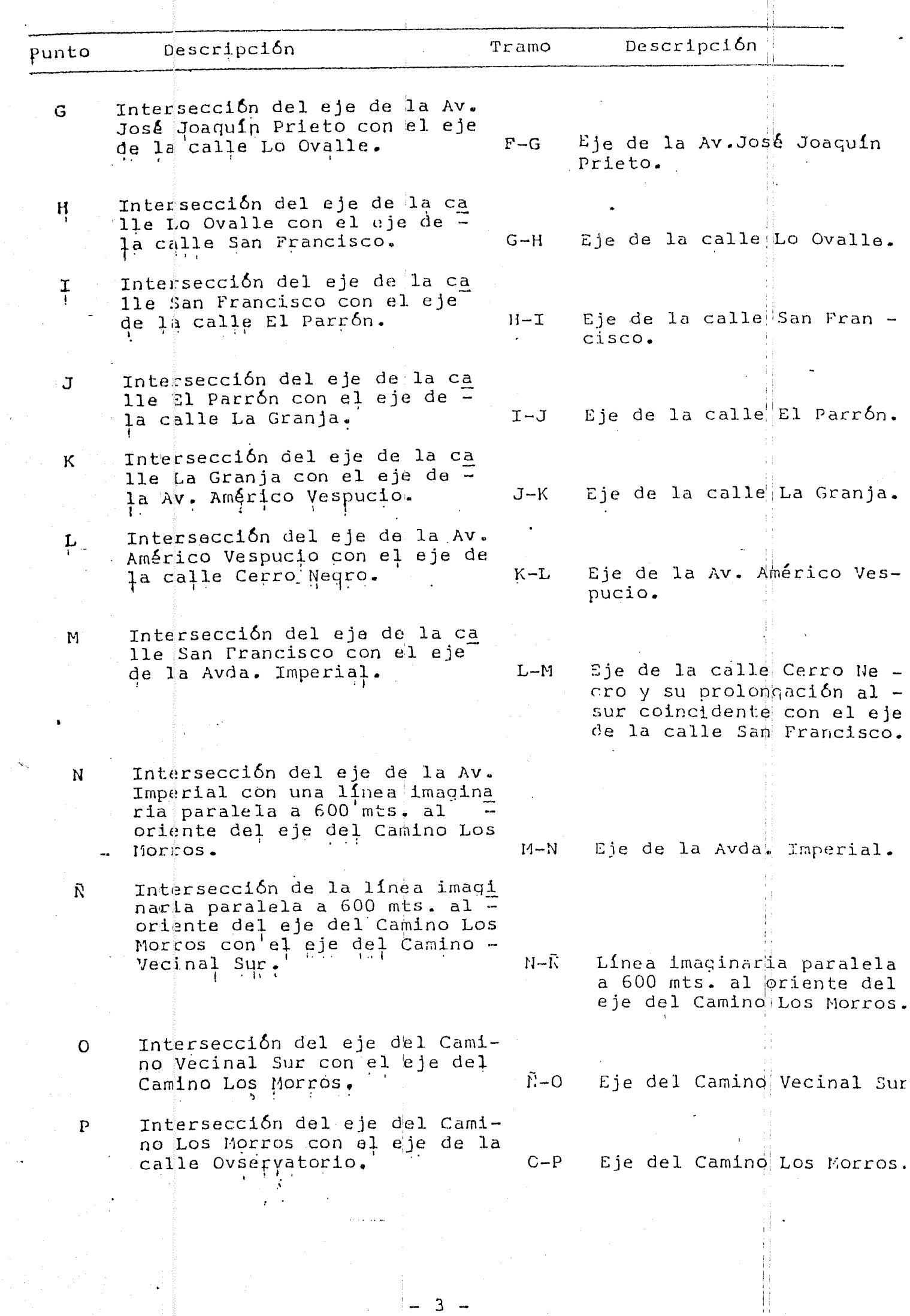

 $\vert - 3 - -$ 

## DIARIO OPICIAL DE LA REPUBLICA DE CHILE Martes 18 de Octubre de 1933

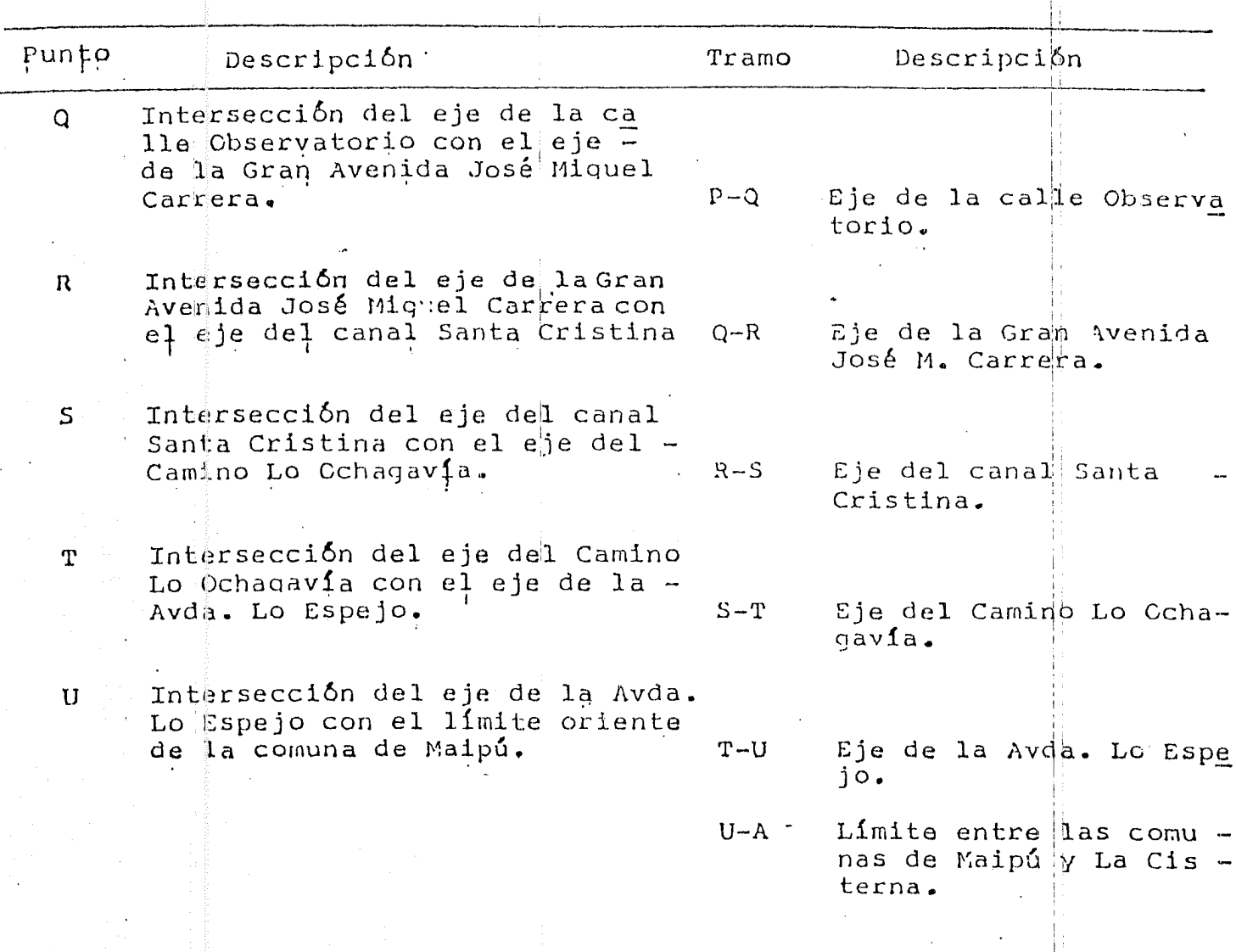

#### CAPITULO III

Condiciones Generales de Aplicación en Todas las Zonas.

ARTICULO 7º.- Los nuevos provectos de edificación que se emplacen en predios de menor superficie y/o frente que los establecidos en la pre sente Ordenanza, deberán ser aprobados siempre que las dimensiones de los mismos se encuentren constituidas con anterioridad a la aproba ción del presente Plan Regulador, según los títulos de dominio vicen-<br>te y/o planos de subdivisión debidamente aprobados e inscritos en el correspondiente Registro del Conservador de Bienes Raices, debiendo cumplir en todo caso, con las de ás condiciones y exigencias que esta blece la presente Ordenanza, con excepción de talleres, industrias y<br>bodegas, los cuales, en todo caso, deberan cumplir con las normas de<br>superficie predial y frentes mínimos que les corresponda.

No podrán acogerse a esta disposición las industrias v/o bodegas mo lestas y los talleres artesanales molestos, que estén emplazados en predios menores a los establecidos, con excepción de aquellos ubica dos en los sectores  $I-1$ ,  $I-2$  e  $I-3$ .

Se entenderá por ocupación de suelo la superficie de -ARTICULO 89.terminada por la provección del edificio sobre el terreno, descontan $dQ$ ;

a.- El 100% de la proyección de aleros, balcones y cubiertas en vola $disc.$  $\sim 11$ 

 $-4-$ 

## DIARIO OPICIAL DE LA REPUBLICA DE CHILE Martes 18 de Octubre de 1983

b. El 100 % de las terrazas y pavimentos exteriores.

- c. El 100 % de los espacios exteriores cubiertos y cerrados por un la do o por dos lados contiguos sin otros apoyos en el resto de su pe  $r$  {metro.
- d.- El 50% de los espacios exteriores cubiertos y cerrados por dos lados no contiguos o por tres lados sin otros apoyos en el resto de su perimetro.

para determinar el porcentaje de ocupación de suelo, se considerará la superficie del terreno una vez descontadas las áreas sujetas a expro piación que pudieren afectarlo por disposiciones del Plan Requlador.

ARTICULO 9º. Todas las construcciones, cualquiera que sea su sistema<br>de agrupamiento y zona de emplazamiento, deberáñ respetar las normas sobre rasantes, distanciamientos y adosamientos, establecidas en la Orde nanza General de Construcciones y Urbanización.

ARTICULO 100.- Tratándose de construcciones destinadas a uso indus trial y/o bodegas sean estas molestas o inofensivas, sólo se permitirá adosamiento de aquellas edificaciones que no estén destinadas a activi dades industriales y/o bodegas.

ARTICULO 11º.-Para los casos en que en un mismo medianero se consulte una situación de adosamiento, existiendo ya una de pareo y/o conti-<br>nuidad, para el cálculo del porcentaje máximo del 30% de adosamiento,<br>se descontará del deslinde común, el tramo correspondiente ocupado por la edificación continua y/o pareada.

ARTICULO 120.- Si un proyecto consulta cierros exteriores estos ten drán una altura máxima de 2 metros medidos en la forma que establece -<br>el Art. 478º de la Ordenanza General de Construcciones y Urbanización.<br>Los cierros que se ejecuten en sitios de esquina deberán observar las normas establecidas en el Art. 452º y siguientes de la Ordenanza Gene-. ral de Construcciones y Urbanización.

ARTICULO 139.- Las disposiciones sobre estacionamientos son las señaladas por las normas contenidas en la Ordenanza General de Construccio nes y Urbanización. No obstante, tratándose de construcciones destina-<br>das a uso industrial y/o de equipamiento, deberán consultar, dentro de sus predios, los espacios necesarios para efectuar las labores propias de los usos antes mencionados, como asimismo los estacionamientos que deban ocupar los usuarios. Para tal objeto, estos estándares serán de-<br>terminados por el Director de Obras Municipales, previo informe favora<br>ble de la Secretaría Ministerial de Vivienda y Urbanismo, Región Metro politana.

ARTICULO 149.- En los estacionamientos subterráneos y elevados, las rampas de acceso deberán tener un tramo horizontal dentro del predio -

ARTICULO 15º - Sin perjuicio de cumplir con las normas de la presente<br>Ordenanza, con la Ley General de Urbanismo y Construcciones y la Ordenanza General de Construcciones y Urbanización, los provectos y las construcciones destinadas a equipamiento e industrias de cualquier ti-<br>po, deberán observar además las disposiciones técnicas de los Organis-<br>mos o Instituciones competentes, cuando corresponda.

 $5 -$ 

ARTICULO 160. La aprobación, ejecución y recepción de los provectos de agua potable, alcantarillado, luz eléctrica, qas y pavimentación, que correspondan.

### CAPITULO IV

Zonificación, usos de suelo y condiciones de Subdivisión Fredial y Edificación para cada Zona

> Párrafo  $1\Omega$

#### Zonificacion

ARTICULO 179.- El Plan Regulador de La Cisterna establece las si guientes zonas, que se grafican en el Plano PRLC-01: Zona C, E, D, M, I, H Y R.

Zona C.- Corresponde a las áreas conformadas por los predios que enfrentan a la Gran Avenida José Micuel Carrera en ambos costados y que se grafica en el Plano PRLC-01, de acuerdo a los títulos de dominio -<br>vigentes y/o planos de subdivisión aprobados por la Municipalidad e inscritos en el Registro del Conservador de Bienes Raices correspon diente, con anterioridad a la vigencia de la presente Ordemanza.

Zona E.- Corresponde a las áreas conformadas por los predios que en-<br>frentan a la Avda. Américo Vespucio en los costados y tramps que se  $q$ rafican en el Plano PRLC-01, de acuerdo a los títulos de dominio vigentes y/o planos de subdivisión aprobados por la Eunicipalidad e ins critos en el Registro del Conservador de Bienes Raices correspondiente, con anterioridad a la vigencia de la presente Ordenanza.

Corresponde al área destinada a Centro Deportivo Comunal Zona  $D_{\bullet}-1$ ubicado en la esquina Nor-oriente de las vías El Parrón y Avenida José Joaquin Prieto.

Zona M. Corresponde al Cementerio Metropolitano, ubicado entre las siguientes vías: calle Chihuahua, Avenida José Joacuín Prieto, Avenida Américo Vespucio, línea del ferrocarril al Sur.

Zona I. Esta Zona comprende tres sectores que se grafican en el Pla no PRLC-01.

- Sector I-1
- $-$  Sector I-2
- $-$  Sector  $I-3$

Sector 1-1.- Constituido por el área cuyos límites son los que se in  $dican' a$  continuación:

Norte

; a) Eje de la calle El Farrón, entre el eje de la Avenida José Joaquín Prieto y el eje de la calle Progreso.

b) Linea quebrada que corresponde a los fondos de predio que enfrentan a lacalle El Parrón por su costado sur entre el eje de la calle Procreso y el eje de la calle Chi le-España.

Criente

: a) Eje de la calle Progreso entre el eje de Ma calle El

 $-6 -$ 

## DILRIO OFICIAL DE LA REPUBLICA DE CHILE liartes 18 de Octubre de 1903

Parrón y la provección al poniente de los fondos de pre dios que enfrentan a la calle El Parrón por su costado  $Sur.$ 

b) Eje de la calle Chile-España, entre la provección al<br>oriente de los fondos de predios que enfrentan la calle<br>El Parrón por su costado sur y línea paralela a 80 m. -<br>al porte del eje de la calle Isabel La Católica.

c) Eje de la calle Industrias, entre la provection del eje de la calle Virgen del Pilar y el eje de la calle -

Sur

: a) Linea recta paralela a 80 m. al norte del èje de la calle Isabel La Católica entre los ejes de las calles -Chile-España y Progreso

b) Eje de la calle Virgen del Pilar entre los ejes de las calles Prodreso e Industrias.

c) Eje de la calle Isabel La Católica entre los ejes de la calle Industrias y la Avda. José Joaquín Prieto.

Poniente

: a) Eje de la calle Progreso entre el eje de la calle Virgen del Pilar y línea paralela a 80 m. al norte del<br>eje de la calle Isabel La Católica.

b) Eje de la calle José Joaquín Prieto, entre el eje de<br>la calle Isabel La Católica y el eje de la calle El Pa $rr\delta n$ .

Zona H.-Corresponde a la graficada en el Plano PRLC-01.

Corresponde a la graficada en el Plano PRLC-01. Zona R.-

#### Pårrafo 20

### Areas de Restricción

ARTICULO 189.- Las áreas de restricción del Plan Reculador están cons tituidas por: las líneas de alta tensión eléctrica, la línea del ferro carril, los canales de regadío, los ductos subterraneos, etc. cuyas

Las restricciones de los sectores afectados por las áreas de protec ción de aeropuertos, se determinarán de acuerdo a lo establecido en el<br>Art. 79, letra b, Nº 1 del Plan Intercomunal de Santiago.

## $P$   $\alpha$  r r a f o 32

Usos de suelo y condiciones de Subdivisión Predial y Edificación

ARTICULO 192.- Los usos de suelo y las condiciones de subdavisión pre dial y edificación que reqirán cada una de las Zonas identificadas, serán las siquientes:

Zona C

- Usos permitidos

: Vivienda, comercio, oficinas, equi

 $-7$ 

## DIARIO OPICIAL DE LA REPUBLICA DE CHILE

 $\mathcal{L}^{\pm}$  $\mathcal{L}$ 

 $\label{eq:1} \frac{1}{\sqrt{2\pi}}\frac{1}{\sqrt{2\pi}}\frac{1}{\sqrt{2$ 

 $\frac{1}{2}$  ,  $\frac{1}{2}$ 

 $\mathcal{A}^{\mathcal{A}}$  $\bar{\beta}$   $\mathbf{r}$ 

 $\hat{\mathcal{F}}$ 

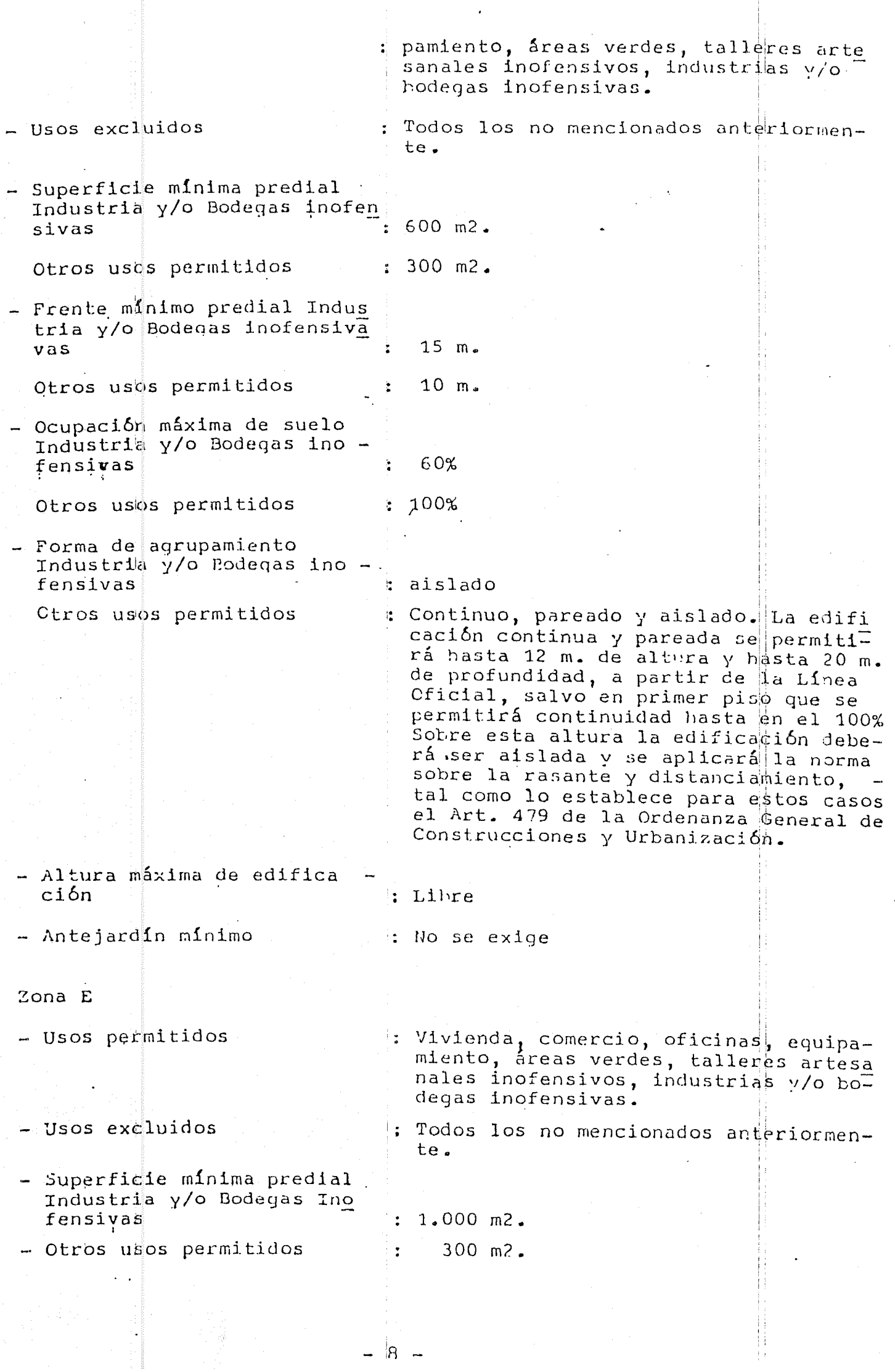

 $\mathsf{R}$   $-$ 

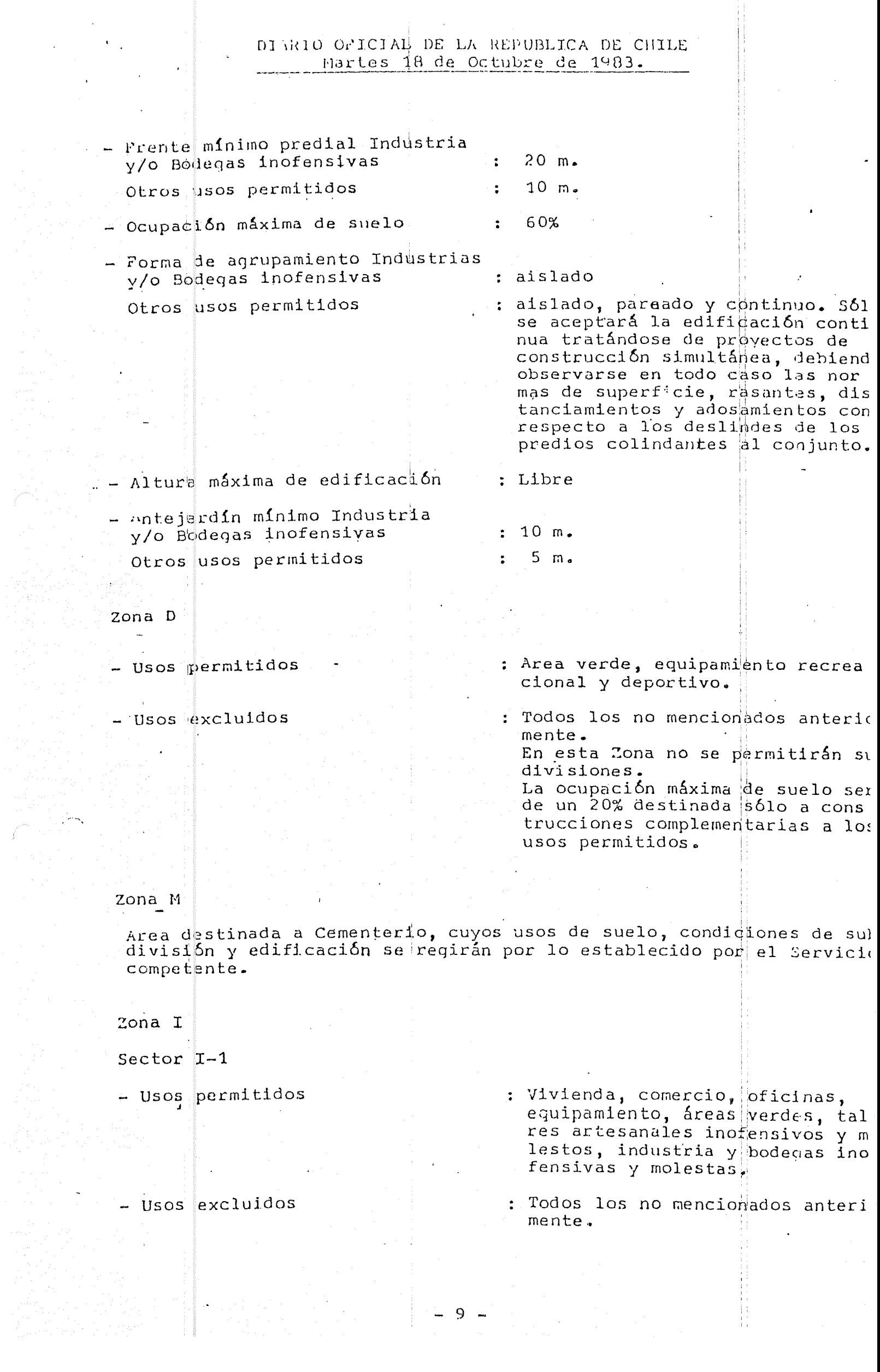

## DIARIO OPICIAL DE LA REPUBLICA DE CHILE L'artes 18 de Octubre de 1983

 $\epsilon$ 

 $\label{eq:2} \frac{d\mathbf{y}}{d\mathbf{y}} = \frac{d\mathbf{y}}{d\mathbf{y}}$ 

 $\label{eq:2} \frac{1}{2} \int_{\mathbb{R}^3} \frac{1}{\sqrt{2}} \, \frac{1}{\sqrt{2}} \, \frac$ 

 $\mathcal{L}(\mathbf{r})$ 

 $\zeta$ 

 $\mathcal{L}_{\mathcal{C}}$ 

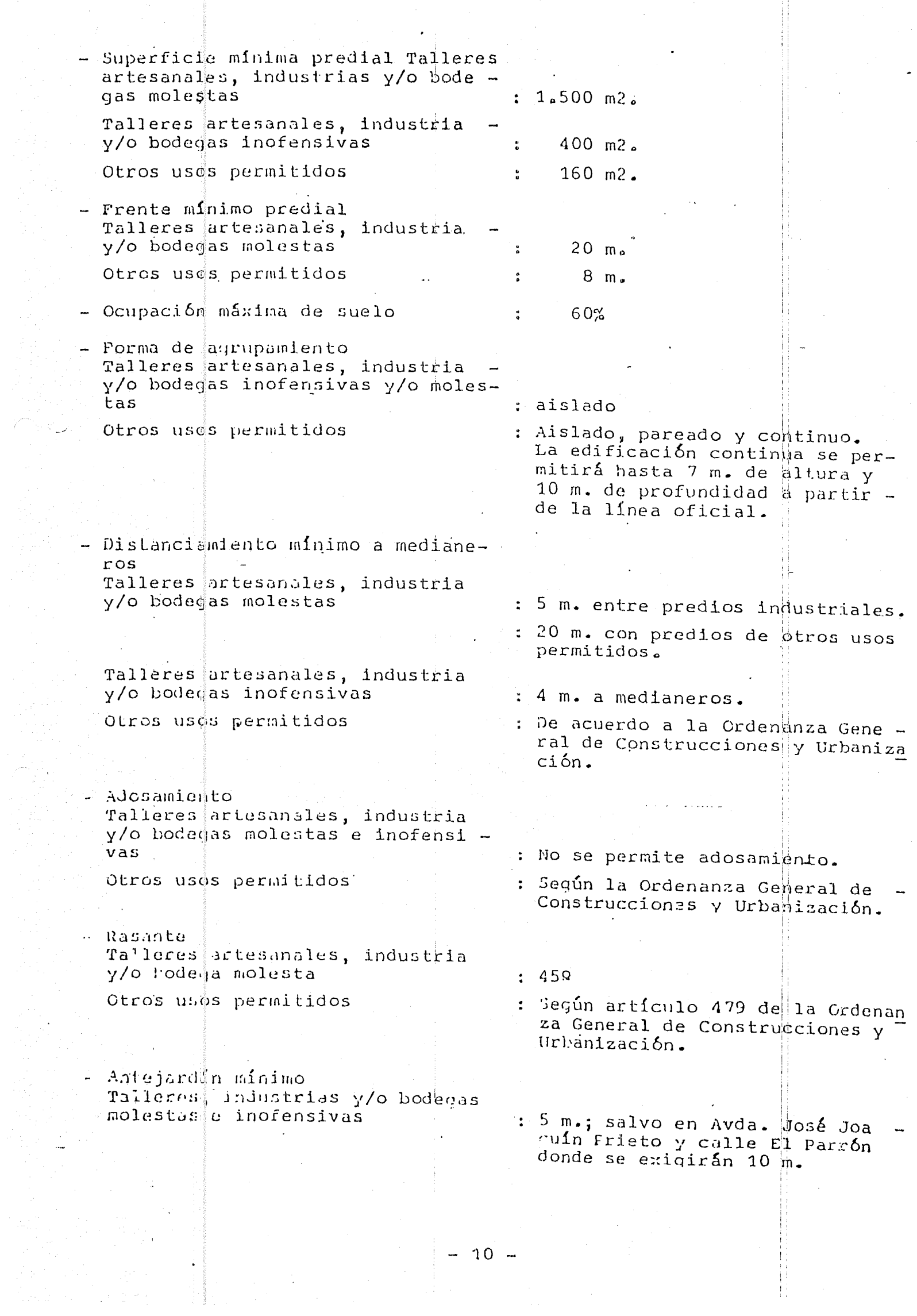

 $\frac{1}{2}$  - 10 -

## DIARIO OPICIAL DE LA REPUBLICA DE CHILE Martes 18 de Octubre de 1923

 $\hat{\vec{r}}_k$  ,

 $\hat{\mathcal{A}}$ 

 $\hat{\boldsymbol{\epsilon}}$ 

 $\ddot{\phantom{0}}$ 

 $\mu$   $\sim$ 

 $\hat{\mathcal{A}}$ 

 $\mathcal{L}(\mathcal{A})$  .

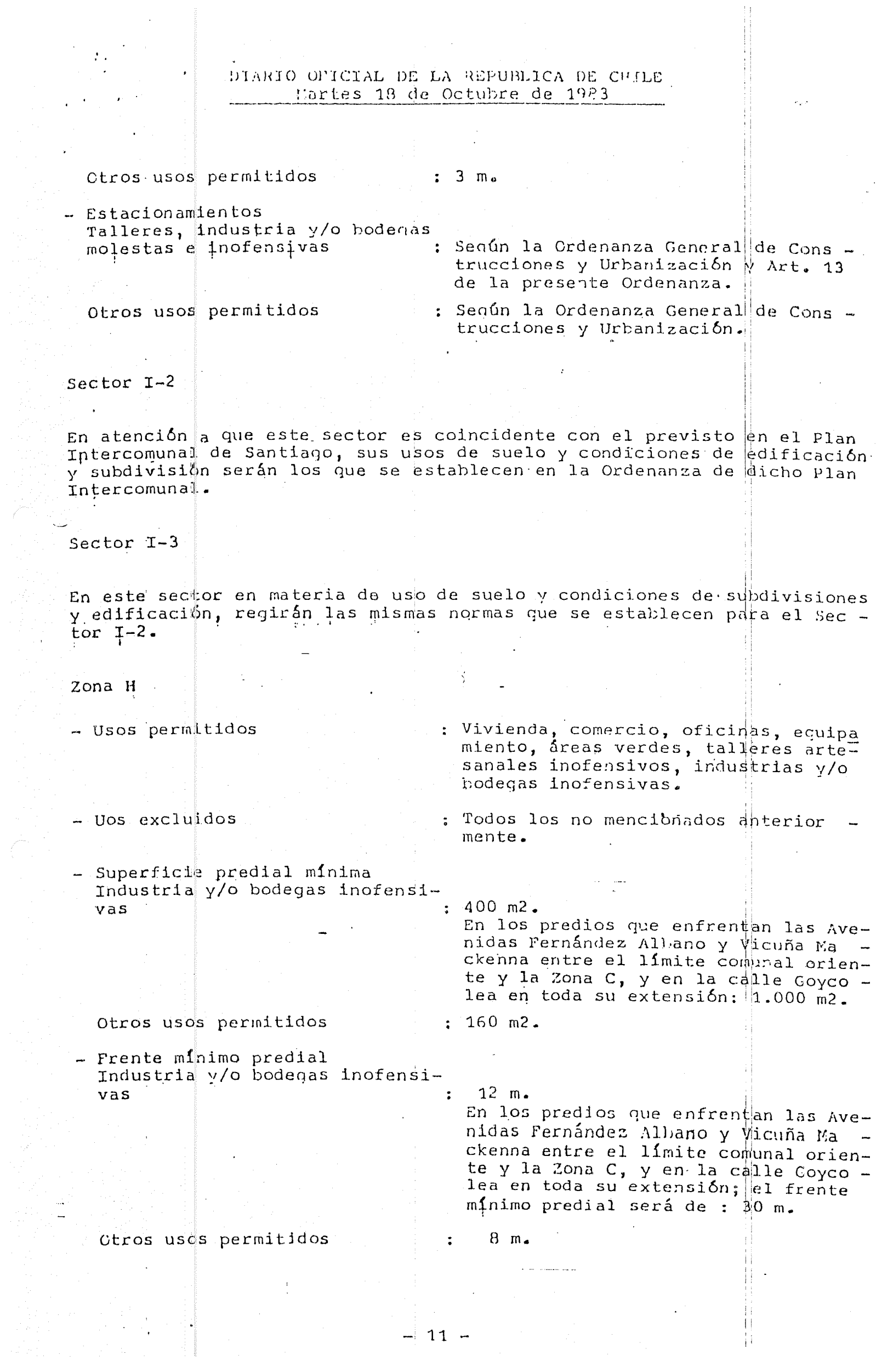

 $-11 -$ 

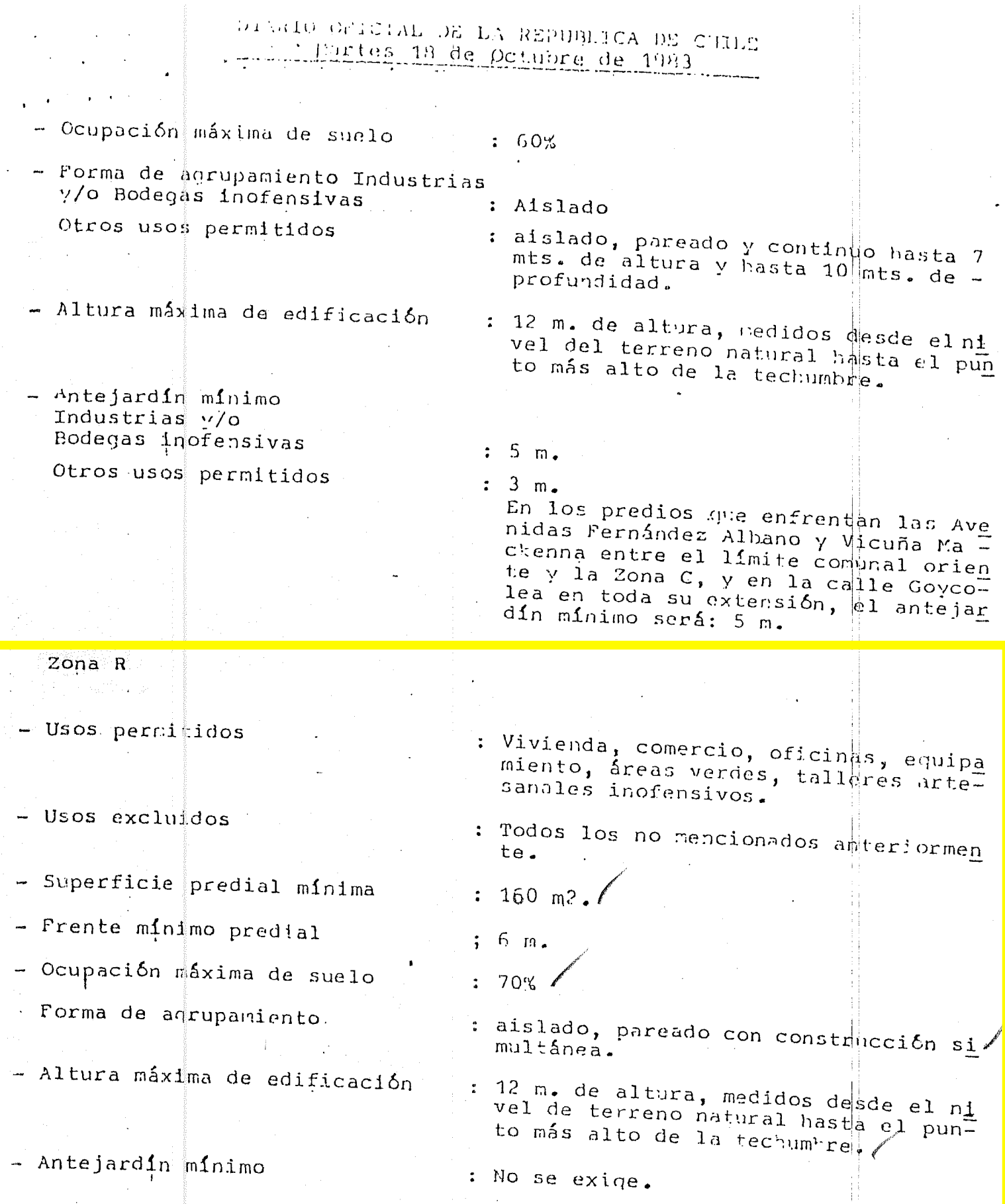

CAPITULO V

Vialidad

ARTICULO 200. Las avenidas, calles, pasaies y en deneral todas las -vias públicas del Plan Requiador Comunal de La Cisterna son las actual-

 $\langle \cdot \rangle_{\mathcal{A}}$ 

 $-12$   $-$ 

 $\ddot{\phantom{0}}$ 

## DIARIO OFICIAL DE LA REPUBLICA DE CHILE Martes 18 de Octubre de 1983

ARTICULO 219. Las calles que constituyen la trama vial de la comuna de La Cisterna, a excepción de aquellas que conforman su estructura vial y que se indican en el artículo 22º siguiente, conservarán su ac tual ancho entre lineas oficiales.

No obstante 10 anterior, cuando una vía no estructurante presente un ancho irrequilar y a la vez no resultare fácil determinario, éste se de finirá teniendo en consideración el ancho más representativo existente en toda la vía.

ARTICULO 229. La vialidad estructurante está constituida por las vías que se señalan más adelante y en el Plano PRLC-01.

La Linea Oficial de los predios due enfrentan tales vias será la actual excepto en los casos en que dicha Linea Oficial determine un amcho de<br>vía inferior al que más adelante se establece, en cuyo caso seriá reem -<br>plazada por una nueva Linea Oficial que quedará determinada por el an cho de via que le corresponda de acuerdo al siquiente cuadro:

 $\pm i$ 

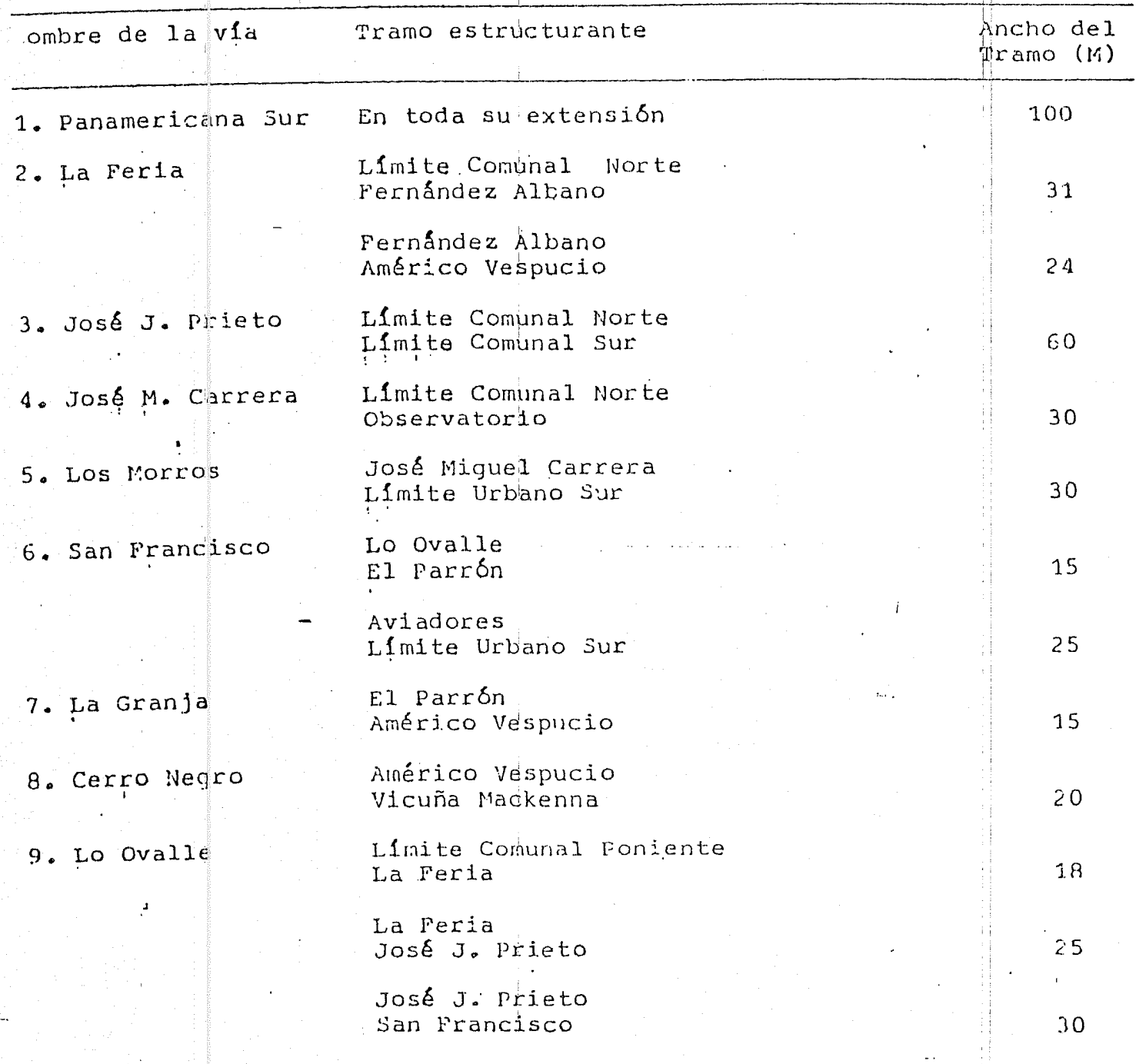

 $\sim$   $\sim$   $\sim$   $\sim$ 

## DIARIO OFICIAL DE LA REPUSLICA DE CULE Martes 18 de Octubre de 1933

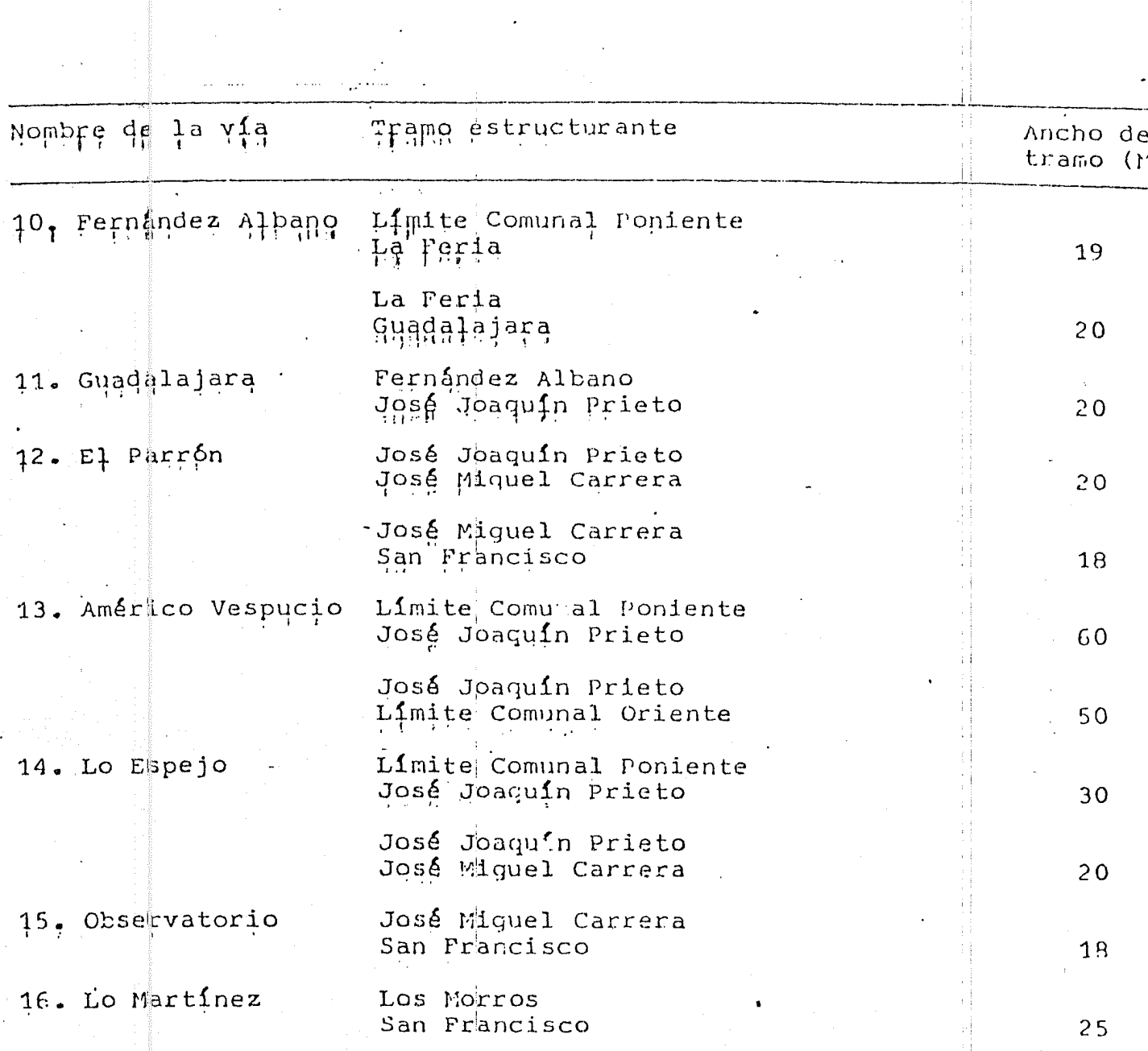

ARTICULO 23º.- Los perfiles geométricos, viales, así como el ancho de su o sus calzadas, el diseño de sus empalmes, cruces a distinto nivel, etc, serán definidos en los distintos provectos de pavimentación y/o estudios de vialidad según corresponda.

Articulo Transitorio.- Las solicitudes de permisos de edificación que contando con todos sus antecedentes, hubieren ingresado a la Dirección de Ofras Municipales 30 días antes de la purlicación del presente decr to supremo en el Diario Oficial, se tramitarán en conformidad a las nomes de la publicación en conformidad a las nomes de la presente decreta de dicho increso, siempre que el respectivo permiso se otorque en un plazo no su premo.

corresponderá al Secretario Hunicipal certificar en cada caso, el cum plimiento de las exidencias establecidas en el inciso precedente.

14

## DIARIO OFICIAL DE LA REPUBLICA DE CHILE Martes 18 de Octubre de 1983

Lo dispuesto en los incisos anteriores, es sin perjuicio de lo pres<br>crito en el artículo 22 de la Ordenanza General de Construcciones y<br>Urbanización.

والعواصب والمتحدث والمداري

Anótese, tómese razón y publiquese. Por orden del Presidente de -<br>la República, Roberto Guillard Marinot, Brigadier General, Ministro de Vivienda y Urbanismo.

Lo que transcribo a US. para su conocimiento. Dios quarde a US. Bernardo Garrido Valenzuela, Ministro de Pe.

 $15 -$ 

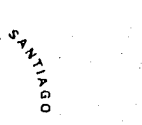

√.<br>Pa  $\frac{\partial^2 \mathbf{p}}{\partial x^2}$ 95  $\sim 3$  )

 $\sim$  (  $\beta$ 

스윙 ់ផ្លែ

 $\sim 10$ 

二糖

ം ആള

ි මූ

 $\approx$  $\sim 12\sqrt{3}$ 

. 2696  $\sim 2\uparrow\uparrow$ 温带 ្លេង្ស

 $-\frac{3}{2}$  $\pm 20$ 

> 噪 心锁

> > $\otimes^i_{\mathbb{Z}}\mathfrak{p}$ 12

 $\phi_{\rm B}^{\rm G}$ - 19 - 159

海

-ú,

. 23

冷溺

3Å)

29g

ंदेह

i ile

37

-93

 $\sim$ 

远薄

 $\langle \hat{X}^{\hat{M}}_{\hat{M}} \rangle$ 

 $\sim 20$  $\sim 10$ ○翰

浮 . A

رۇكى 运用

 $\sim 10$  $\mathbb{R}^m$ 道海 ৣÑ  $\mathbb{R}^2$ 

Sector de Conservación B7 -Calle Dieciocho, excluyendo los predios de la Zona

Típica de calle Dieciocho, normadas por el D.S. No 126 del 7 de febrero de 1983, Ministerio de Educación.

i) El sistema de agrupamiento será Contínuo.

ii) La altura única de edificación será de 14 m.

### Zona C:

a) Usos de Suelo

 $a.1)$ Usos Permitidos:

 $a.1.1)$ Vivienda

 $a.1.2)$ Equipamiento: i)

De escala metropolitana, comunal y vecinal.

Educación

Seguridad

Culto

Salud

Cultura

Organización Comunitaria

Areas Verdes

Deportes

Esparcimiento y turismo

Comercio minorista

Servicios públicos

Servicios profesionales

Servicios artesanales

a.1.3) Industria y Almacenamiento Inofensivos.

a.1.4) Bombas de bencina y Centros de Servicio Automotriz.

a.1.5) Vialidad y Transporte (Ver Capítulo V de la presente Ordenanza).

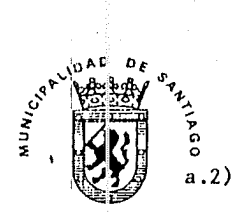

 $\mathcal{O}_{\mathcal{C}}$ 网络 فابتد 

 $\rightarrow$ 一秒

山勝

ෘඹු - 19 ுஇ

 $\rightarrow$ . 44

. . . . 网络 编辑

亚洲

石鼎

்று - 33 ા ગુણા

蠋

ి శ్రీ

以優

a diffe

းမွ وأيقف

四海

-29

- 新

ung) **و**ړنا

ۇڭ

្នុងធ្វ

 $\sim 4\%$ 

《糊 ાં∜ 小鶏

وألأت وقس

∷…蝌 沙溜

三海

- 4 、潮 ∴∰

 $\mathcal{A}$ 

 $\mathbb{R}^3$ 

الأقاس  $\mathbb{Z}^3$ 

Usos prohibidos

Industria y Almacenamiento Molesto.  $a, 2, 1)$ 

 $b)$ 

 $c)$ 

 $\mathbf{d}$ )

 $\epsilon$ )

Superficie Predial Mínima:  $300 \, \text{m}^2$ .

 $27$ 

Frente Predial Minimo:  $12 \text{ m}$ .

Porcentaje Máximo de Ocupación del Suelo: 80%

Sistema de Agrupamiento, Alturas y Distanciamientos: Aislado, Pareado o Contínuo. Estos dos últimos sistemas de agrupamiento se permitirán hasta una altura máxima de 14 m. Por sobre esta altura sólo se permitirá la edificación aislada, cuya altura total se delimitará de acuerdo al Artículo 479 de la Ordenanza General de Construcciones y Urbanización.

Respecto a distandiamientos, regirá lo indicado en el Artículo 479 de la Ordenanza General de Construcciones y Urbanización, Los edificios destinados a industria inofensiva, deberán respetar lo dispuesto en el Artículo 1100 de la Ordenanza General de Construcciones y Urbanización.

En los terminales de transporte rodoviario, en las bombas de bencina y en los centros de servicio automotriz regirá lo indicado en los Artículos 26 y 27 de la presente Ordenanza.

 $f)$ 

Condiciones de Excepción para las Areas Especiales de la Zona C:

En las Areas Especiales de la Zona C que se indican a continuación, graficadas en el Plano No PRS-02 se aplicarán todas las normas de la Zona C<sub>o</sub> con las siguientes excepciones:

Sectores Especiales  $|C1 \times C2|$  Av. Independencia y Av. Recoleta

i) El sistema de agrupamiento será Continuo.

ii) La altura única de edificación será $|\n\begin{array}{c} \n\text{det} \\
\text{det} \\
\text{det} \\
\text{det} \\
\text{det} \\
\text{det} \\
\text{det} \\
\text{det} \\
\text{det} \\
\text{det} \\
\text{det} \\
\text{det} \\
\text{det} \\
\text{det} \\
\text{det} \\
\text{det} \\
\text{det} \\
\text{det} \\
\text{det} \\
\text{det} \\
\text{det} \\
\text{det} \\
\text{det} \\
\text{det} \\
\text{det} \\
\text{det} \\
\text{det} \\
\text{det} \\
\text$ 

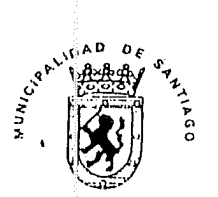

-94)

- 19

☞蘭 ं विधि  $\sim$ 

一瓣 あいま

ಿ∰

ા≫ા∯

والحنا

ها الله .

 $\blacksquare$ 

ுஷ்

຺

- 4 ್ಯ

୍ରାଲ୍ସି المجازي 4

. - இ 一個  $\sim$   $\omega_{\rm ff}$  $\sim$  -  $\beta$ 

一種 ues<sub>t</sub>  $\rightarrow \mathcal{G}$ 

. Ag - 23 - 24

ون  $\mathcal{L}^{\mathcal{L}}(\mathbf{j})$ , Ag

ۇڭتىر ුවකීමු

人物

.........

 $\langle \hat{\psi}^2 \rangle_{\scriptscriptstyle \!\! \! \! \textrm{S}}$ 

 $\cup \partial \mathcal{B}$ 

زۇلات .

والأندر

. a ାଂଶ୍ର

- 3

 $52\%$ 

ුන්වූ

 $13.5\%$ 

ولاي

్రమత్తి

地缘  $\mathcal{L}^{\text{reg}}$ ۇڭ  $\mathcal{G}^{\prime}(\mathcal{G})$   $28$ 

Sector de Conservación C3 -Población Huemul

La superficie predial mínima será  $\frac{d}{dx}$  160 m<sup>2</sup>.,  $\mathbf{i}$ con un frente mínimo de 8 m.

- ii) El sistema de agrupamiento será Contínuo.
- iii) La altura mínima de la edificación contínua será de 4 m. y la máxima de 8 m., sobre esta altura se permitirá la edificación aislada hasta un máximo de 14 m.
- iv) El distanciamiento mínimo para la edificación aislada a los deslindes laterales  $y$  de fondo será de 5 m. y a la línea oficial de 10 m.

Zona D:

 $a)$ Usos de Suelo

 $a, 1)$ Usos Permitidos:

a.l.l) Vivienda

a.1.2) Equipamiento: i) De escala metropolitana, comunal y vecinal. Salud, con las excepciones indicadas en 1.2.1) Educación

Culto

Cultura, con las excepciones indicadas en a.2.1) Organización Comunitaria

Areas Verdes

Servicios artesanales

ii) De escala comunal y vecinal

Seguridad

Deportes

Esparcimiento y turismo

Comercio Minorista

- Servicios públicos
- Servicios profesionales

Servicios artesanales

 $a.1.3$ )<sup>2</sup> Almacenamiento Inofensivo. En el interior de los edificios no se permitirá almacenamiento que dé a las fachadas a la calle en 10 y 20 nivel.

29

a.1.4) Bombas de bencina y Centros de Servicio Automotriz.

a.1.5) Vialidad

 $\sim 1.5\, \rm{GeV}$  $\sim 100$ 不勝

ويحدث

小獅

以贈

山海  $\rightarrow \circledR$ 小网络

್ರಷ್ಟು 山幡 **Bang** 

 $\approx 100$ 一瓣 二治  $\rightarrow$ 

 $\frac{1-\delta^2}{\mu^2}$ ంత్ర 鸿

> , Ag . . . 3 jy . R∳

> > $\mathcal{L}^{\text{in}}_{\mathcal{G}}$

....89

ۇ:

-23

 $\sim 5$ 

. . . . 39

上旬  $\sim 20$ 

- 49 Z

-49  $...$ 22)  $-359$ , 19 長崎

لأنسد وأكتب  $\mathbb{G}^{(1)}_{\mathbb{Z}^{(1)}}$ 一海

 $\equiv 0$ را الأ  $\sim 100$ ाडवी  $\mathbb{Z}_p$ 

湯湯 ∴₩

 $\mathbb{Z}^d$ ٩  $\omega_{\rm ch}$ 

**ANTERNATION** 

ATIAGO

 $a.2)$ Usos prohibidos

a.2.1) Equipamiento: i) De nivel metropolitano.

Salud: hospitales, cementerios.

Seguridad: bases militares, cuarteles y cárceles.

Cultura: zoológicos.

Deportes: grandes estadios, centros deportivos, medialunas, coliseos.

Esparcimiento y turismo: hipódromos, parques de entretenciones.

Comercio minorista: terminales de distribución

ii) De nivel comunal.

Salud: cementerios, plantas y botaderos de basuras.

#### a.2.2) Industrias

a.2.3) Almacenamiento molesto.

#### a.2.4) Transporte:

Terminales rodoviarios.

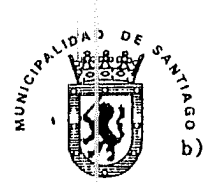

 $\mathcal{A}_{\mathbf{b}}$  $\sim$   $\frac{1}{10}$ 

一调

 $\rightarrow \mathbb{R}$ 一个事

 $\mathbb{R}^n$ 

ं ∰ . . .  $\rightarrow \mathbb{R}$ 

۳ - 9  $-1.52$ 

: " "  $\rightarrow$ . 49

ार्वती

三瞬

 $\overline{J}$ 

一等

ැමූ  $z$ 小流通 ുട്ട

- 29

 $-20$ 

 $\sim 2.309$ 

ු නිල ... 48  $... 89$ 

ංෂ 以湯 . 38)

可应度

 $-25$  $\sim 100$ 

。《燕》

 $\sim 10^{10}$ 

- 39

فتأثيب

 $\sim 39$ 

فكالترين ,,,,,,,

والخبر

وأشاء

 $\rightarrow \widehat{\mathbb{P}}$ 

رالله

 $\mathbb{R}^n$ 53  $30<sup>°</sup>$ 

Superficie Predial Mínima:  $250$  m<sup>2</sup>

 $c)$ Frente Predial Mínimo: 10 m.

Porcentaje Máximo de Ocupación del Suelo:  $\mathbf{d}$ ) 60%

Sistema de Agrupamiento, Alturas y Distanciamientos:  $_{\rm e}$ Aislado, Pareado o Contínuo. Estos dos últimos sistemas de agrupamiento se permitirán hasta una altura máxima de 12 m. Por sobre esta altura sólo se permitirá la edificación aislada, cuya altura total se delimitará de acuerdo al Artículo 479 de la Ordenanza General de Construcciones y Urbanización.

Respecto a distanciamientos, regirá lo indicado en el Artículo 479 de la Ordenanza General de Construcciones y Urbanización, con excepción de las bombas de bencina y centros de servicio automotriz donde se aplicará lo indicado en el Artículo 27 de la presente Ordenanza.

 $f)$ 

Condiciones de Excepción para el Area Especial de la Zona D:

En el Area Especial, graficada en el Plano Nº PRS-02, se aplicarán todas las normas de la Zona D, con las siguientes excepciones:

Sectores de Conservación Dl

Calle Compañía (Museo Pedagógico)

- El sistema de agrupamiento será Contínuo.  $\mathbf{i}$ )
- ii) La altura mínima de la edificación contínua será de 4 m. y la máxima de 12 m., sobre esta altura sólo se permitirá la edificación aislada, cuya altura total se delimitará de acuerdo al Artículo 479 de la Ordenanza General de Construcciones y Urbanización.
- iii) El distanciamiento mínimo para la edificación aislada sobre la contínua será de 5 m. a la línea oficial; y a otros deslindes.

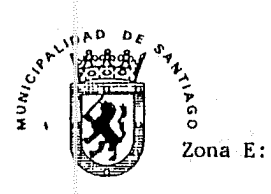

**1999** 2000

网络  $\rightarrow$ 

 $\rightarrow$ **Barbara**  $\mathbb{R}^n$ 

沙礁 ාෂු

**Siling Bridge** 

ுண்டு

والتعد 地球

 $1000$ 

 $\mathbb{R}^n$  .

 $\rightarrow 10$ وأنسب

والتشيير 小海

**پای**س ு ஆ

 $\mathcal{G}_{\text{max}}$ . 29 一時  $\sim 10$ 

 $= 3$ والله المارين.<br>المواليد

್ರಾ والأخن

马

والخصي

وفس

والتس

وأنشت

2000 والنشا

والتقارين

والتعاذلان

山崎

**Buff** 

 $\rightarrow$ والتقار

 $\sim$ - 14

- 49

پس

والحدر  $\mathbb{R}$   $a)$ Usos de Suelo

#### $a.1)$ Usos Permitidos:

 $a.1.1)$ 

Equipamiento: i) De nivel metropolitano y comunal. Salud: plantas y botaderos de basura. Seguridad

Areas Verdes

Comercio minorista

Servicios artesanales

 $31$ 

a.1.2) Industria y Almacenamiento Inofensivos y Molestos.

a.1.3) Bombas de bencina y Centros de Servicio Automotriz.

a.1.4) Vialidad y Transporte.

#### $a.2)$ Usos prohibidos

a.2.1) Vivienda

a.2.1) Equipamiento: i) De nivel metropolitano y comunal.

Salud: hospitales, clínicas, cementerios, postas. Educación

Culto

Cultura

Organización Comunitaria

Deportes

Esparcimiento y turismo

- Servicios públicos
- Servicios profesionales
- ii) De nivel vecinal: todo

b) Superficie Predial Mínima:

Industria y Almacenamiento Molestos y Terminales de Transporte Rodoviario:

 $1.500$  m<sup>2</sup>.

Otros usos:  $300 m<sup>2</sup>$ .

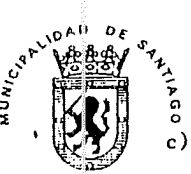

 $\epsilon$ )

 $\approx \frac{d}{d^2} \underline{\omega}$  $\omega_{32}$  $\omega$ 

2

್ಯ - 41

. 749 .<br>وي  $\rightarrow$   $\frac{2}{3}$ 

339 19

းမျာ

وتتحت وتتفاد

 $-120$ 三物

ంశశ్రీ

ංසු

 $\sim$ 

فأقاس

الغائث

 $\approx 25\%$ ාල්මු

ين الماء الماء الماء الماء الماء الماء الماء الماء الماء الماء الماء الماء الماء الماء الماء الماء الماء الما<br>الماء الماء الماء الماء الماء الماء الماء الماء الماء الماء الماء الماء الماء الماء الماء الماء الماء الماء ا<br>ا

. ಿ ಪ<mark>ಕ್ಷಿ</mark>  $\varepsilon \partial y$ 

 $\sim 10$ 

小球胞

- 29

上海

 $\sim 136$ 

人名 **: 35개** ୍ୟୁ à  $\label{eq:1} \mathcal{L}=\mathcal{L}^{\text{max}}_{\text{max}}$  $\mathcal{L} = \mathcal{L}$  $\sim$   $\frac{1}{2}$ 一海  $\mathbb{R}^2$ . 123 ंडकी وأنعد 一 وتقدي - 34 一、火潮 - 23 . 9 وتش

#### Frente Predial Mínimo:

Industria y Almacenamiento Molestos y Terminales de Transporte Rodoviario: 25 m. Otros usos: 12 m.

 $d)$ Porcentaje Máximo de Ocupación del Suelo: 70%

Sistema de Agrupamiento, Alturas y Distanciamientos:

Industria, Almacenamiento y Terminales de Transporte Rodoviario: Aislado, Otros Usos: Aislado, Pareado y Contínuo. Estos dos últimos sistemas de agrupamiento se permitirán hasta una altura máxima de 14 m. Por sobre esta altura sólo se permitirá la edificación aislada, cuya altura total se delimitará de acuerdo al Artículo 479 de la Ordenanza General de Construcciones y Urbanización.

Respecto a distanciamientos, regirá lo indicado en el Artículo 479 de la Ordenanza General de Construcciones y Urbanización. Los edificios destinados a Industrias y Bodegas molestas, deberán respetar lo establecido en el Artículo 110 de la Ordenanza General de Construcciones y Urbanización y mantener 5 m. en el antejardín frente a vías comunales, y 10 m. frente a vías intercomunales. En los terminales de transporte rodoviario, las bombas de bencina y centros de servicio automotriz regirá lo indicado en los Artículos 26 y 27 de la presente Ordenanza.

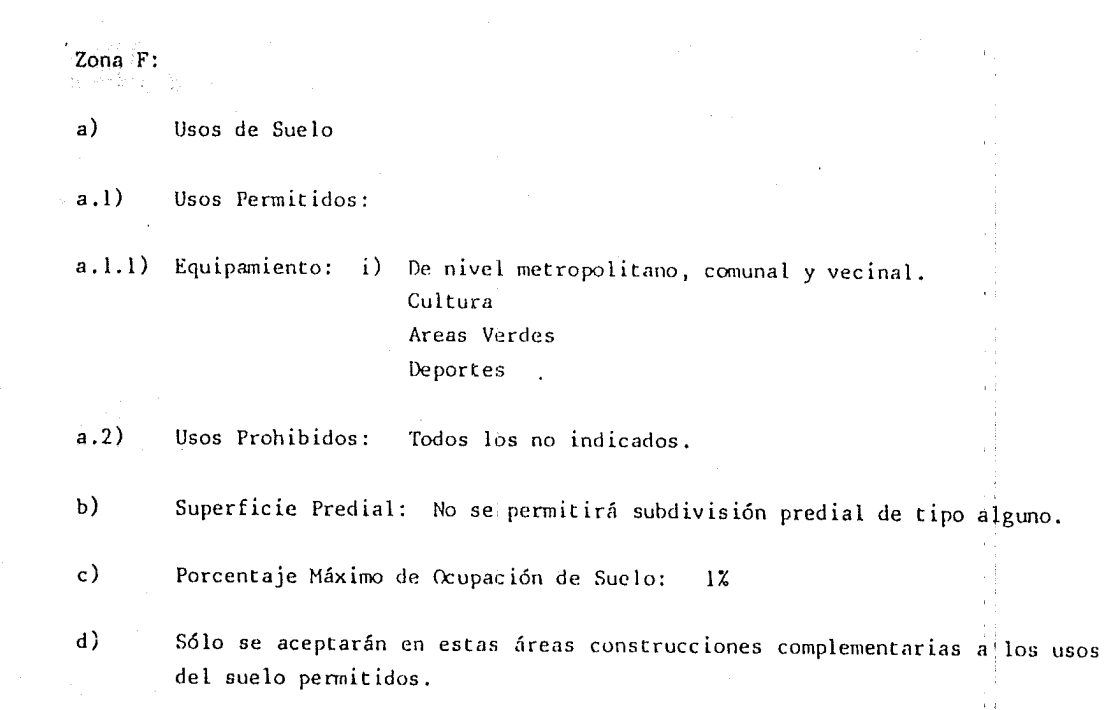

## $C$   $A$   $P$   $I$   $T$   $U$   $L$   $O$   $II$   $I$

## ZONIFICACION, USOS DE SUELO, CONDICIONES DE SUBDIVISION PREDIAL Y EDIFICACION

ARTICULO 18 .- Para los efectos de la aplicación de la pre sente Ordenanza, el area territorial del Seccional  $SPAC = 87/2$ de la Comuna de San Miguel está conformada por las siguientes zonas y áreas de restricción:

ZONAS :

 $PAC$  1.  $PAC$  2. PAC  $3.1$  $A.R.1.$  $A.R.2.4$ 

ARTICULO 19 .- Los límites de las zonas son los grafieados en el Plano SPAC-87/2

> Cuando una zona conresponda a una franja que enfrente a una o más vías, se entenderá que ésta se conforma por los predios que a la fecha de vigencia del presente Plano Seccional enfrentan a la o las vías indicadas, en los costados y tramos que se grafican en el Plano Seccional, de acuerdo a los títulos de dominio vigente y a los planos aprobados por la Munici palidad e inscritos en el respectivo Conservador de Bienes Raices.

ARTICULO 20 .- En los rasos en que un proyecto consulte distin tos usos de suelo duyas condiciones de subdivisión predial y de edificación sean diferentes, cada uno de los usos de suelo deberán dumplir con las normas específicas de subdivisión pre-

 $15 -$ 

dial y edificación establecidas por esta Orde $n a n z a$ .

ARTICULO 21 :- Usos de Suelo: Se establecen los usos de syelo de acuerdo a la siguiente tipología básica.

a) Vivienda

意思

b) Equipamiento

c) Industria y Almacenamiento

d) Vialidad y Transporte

Equipamiento: Para efectos de la presente Orde nanza constituyen "Equipamiento" los terrenos y edificios urbanos destinados a complementar las funciones básicas de habitar, producir y circular: En consecuencia forman parte del -"equipamiento" los terrenos y edificios destina  $d$ os a :

 $-$  Salud

- Educación

- Seguridad

- Culto

- Cultura

- Organización Comunitaria

- Areas Verdes

- Deportes

- Esparcimiento y Turismo

- Comercio Minorista

- Servicios Públicos

- Servicios Profesionales

- Servicios Artesanales

Según el ámbito de acción del equipamiento, éste se clasifica en:

- Equipamiento de escala Regional e Interurbana

- Equipamiento de escala Comunal

- Equipamiento de escala Vecinal

Se enumeran los elementos que corresponden a cada tipo de equipamiento.

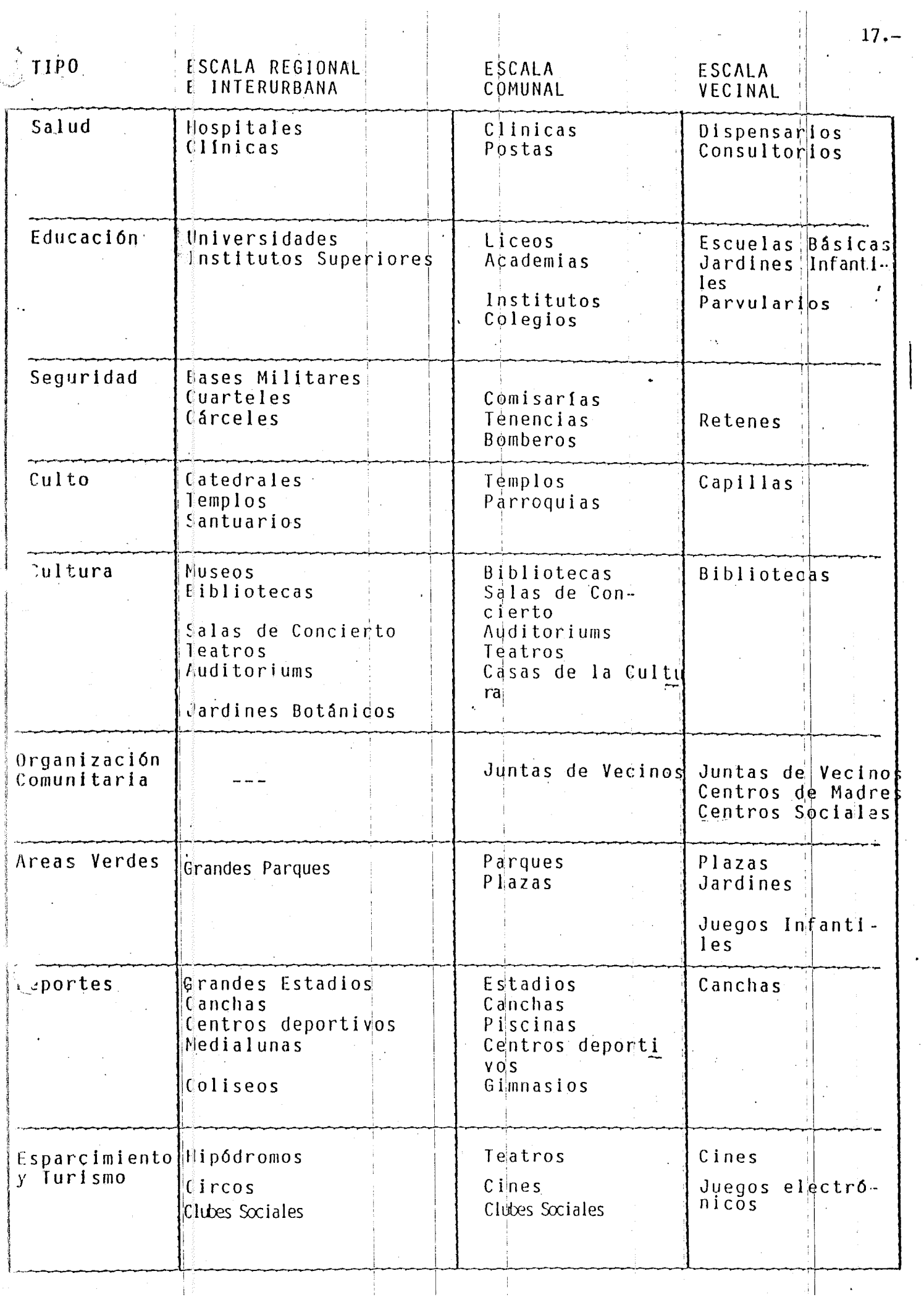

「1990年の1990年に、1990年には、1990年に、1990年には、1990年には、1990年には、1990年には、1990年には、1990年には、1990年には、1990年には、1990年には、1990年には、1<br>1990年には、1990年には、1990年には、1990年には、1990年には、1990年には、1990年には、1990年には、1990年には、1990年には、1990年には、1990年には、1990年には、1990

 $\hat{\ell}$ 

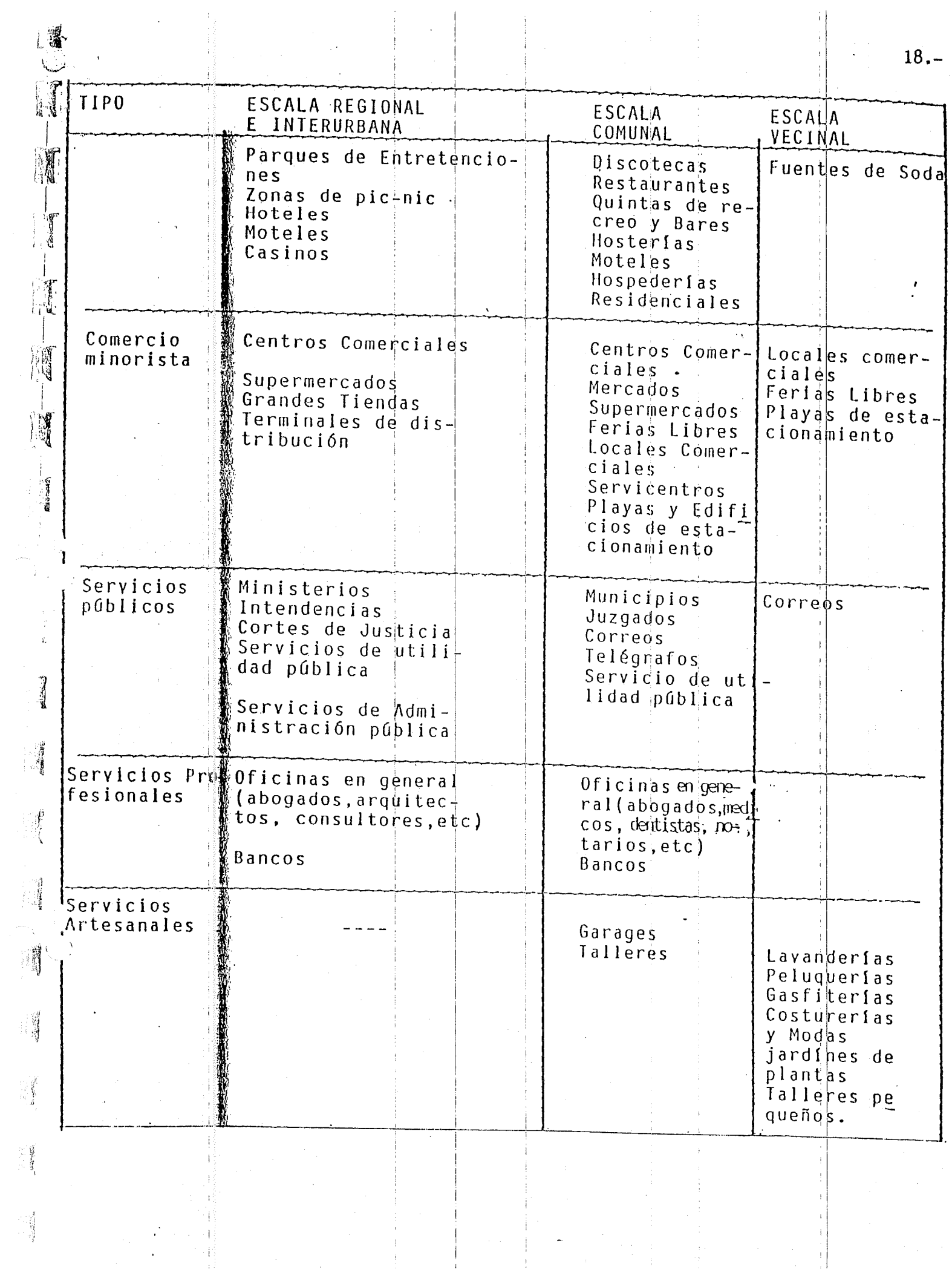

Industria y Almacenamiento; La industria y el almacenamiento se clasifican en las siguientes catégorias, atendidos los riesgos que pue dan afectar a terceros, derivados de humos, ruidos, bacterias, elementos químicos t<mark>óxicos</mark> u otros agentes contaminantes:

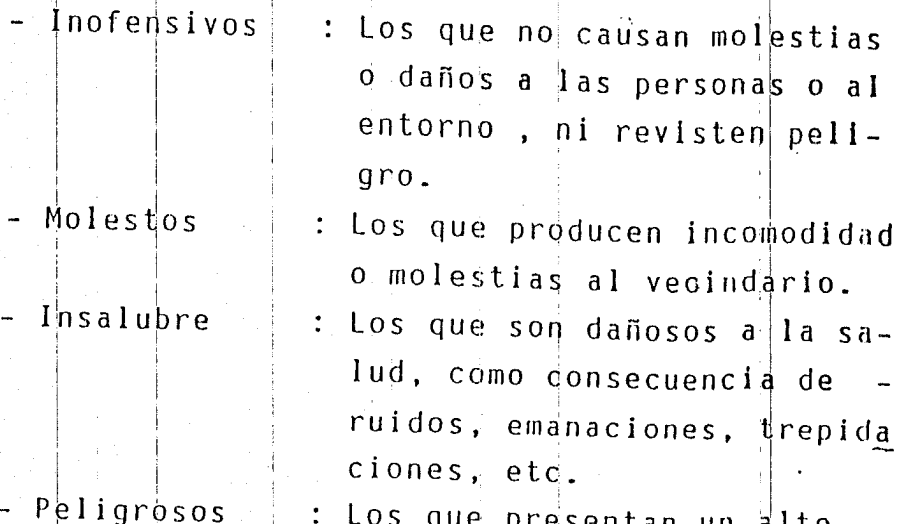

Šb.

Los que presentan un alto riesgo potencial permanente y aquellos cuyo grado de insalubridad sea inaceptable a juicio de la autoridad compe tente.

Se prohibe la instalación de industrias y de almacenamientos peligrosos y desarmadurias de veniculos dentro de los limites del Seccional  $SPACE - 87/2$ 

Vialidad y Transporte: La vialidad es inherente al proceso de división de la tierra y a cualquier actividad que en ella se desarrolle, pon lo due no ha sido consultado como una altemnativa entre los usos permitidos.

Dentro del área del Seccional- SPAC - 87/2 en las zonas que se señalan se permitiran el establecimiento de actividades complementarias a la vialidad tales como los terrenos destinados a terminales agropeçuarios - Y pesqueros, depósitos de buses camiones etc.

 $19. -$ 

ARTICULO 22 .- Los usos de suelo, condiciones de subdivisión predial y edificación para las zonas y áreas indicadas en el Art. 18 de la presente Ordenanza, son las siguie tes :

ZONA P.A.C. 1

 $\sim$  USOS PERMITIDOS : Vivienda, equipamiento a escala  $\cdot$ cinal y Comunal:

USOS EXCLUIDOS

: Todos los no mencionados como permi tidos

 $20.$ 

CONDICIONES DE SUBDIVISION PREDIAL Y EDIFICACION:

Vivienda y equipamiento a escala Vecinal Superficie predial minima  $: 120$  m2. Frente predial mínimo  $6<sup>th</sup>$  m. Porcentaje máximo ocupación de suelo 80% Coeficiente máximo de constructibilidad

Sistema de Agrupamiento : Aislado, pareado, contínuo Profundidad máxima de la faja edificada en sistema de agrupamiento contínuo:  $80\%$   $\leq$ 

Altura máxima de edificación:

Aislado

Pareado

Continuo

De acuerdo a la altura que resulte de la aplicación delas normas sobre rasantes y distanciamientos establecidos en el Art. 479 de la Ordenanza General de Construcciones y Urbanización.

7 metros máximo 7 metros máximo

En este Oltimo caso se permitira construcciones laisla-

CONDICIONES DE SUBDIVISION PREDIAL Y EDIFICACION: Equipamiento a escala Comunal

Superficie predial mínima : 400 m2. Frente predial mínima  $15$  m.  $\ddot{\cdot}$ Porcentaje máximo ocupación de suelo  $\ddot{\cdot}$  $80 \text{ %}$ Coeficiente máximo de Constructibilidad  $\mathbf{L}$  $1,6$ Sistema de Agrupamiento Aislado, pareado, contínuo  $\mathcal{L}_{\mathcal{A}}$ 

Profundidad máxima de la faja edificada en el sistema de agrupamiento continuo 60**%** 

Altura máxima de edificación

Aislado

Pareado

Continuo

: De acuerdo a la altura que resulta de la aplicación de las normas sobre rasantes y distanciamientos es tablecidos en el Art. 479 de la Or denanza General de Construcciones y Urbanización 7 metros máximo

7 metros máximo

En este último caso se permitirá construcciones aisladas de mayor altura sobre los edificios contínuos sujetas a lo establecido en el Art. 479 de la Ordenanza General de Construcciones y Urbanización.

## ZONA PAC 2.

ī,

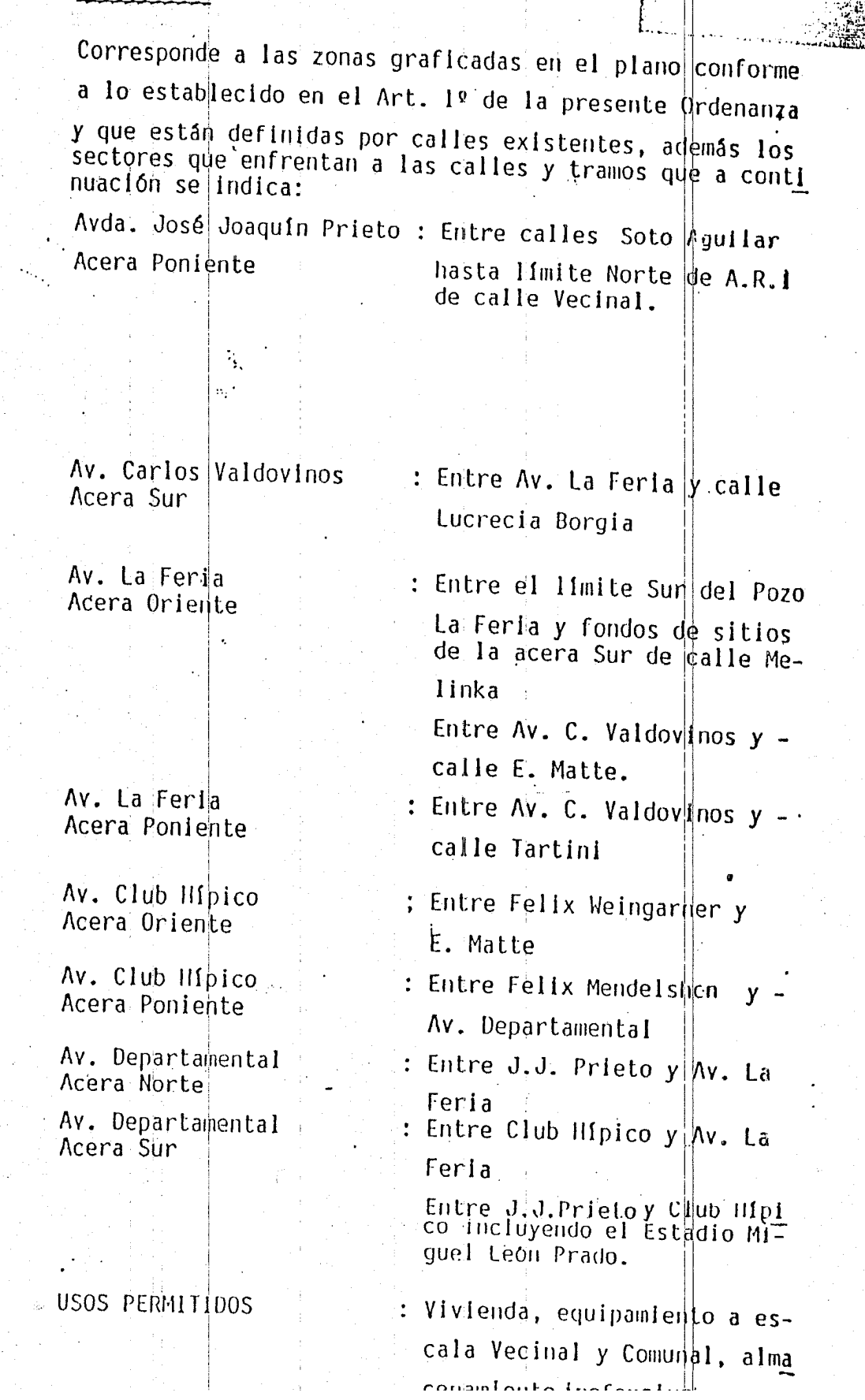

USOS EXCLUIDOS : Todos los no mencionados como permi tidos CONDICIONES DE SUBDIVISION PREDIAL Y DE EDIFICACION Vivienda y equipamiento a escala Vecinal Superficie predial mínima : 120 m2. Frente predial minimo  $7 \text{ m.}$  $\ddot{\cdot}$ Porcentaje máximo de ocupa ción de suelo  $80\%$ Coeficiente de Constructi bilidad  $1, 5$ Sistema de Agrupamiento Aislado, pareado, conti nuo Profundidad máxima de la faja edificada en el sistema de agrupamiento continuo : 80%  $\sqrt{2}$ Altura Máxima de edificación: Aislado : De acuerdo a la altura que resulte de la aplicación de las normas sobre rasantes y distanciamientos es tablecidos en el Art. 479 de la Or denanza General de Construcciones y Urbanización Pareado :  $10,50$  m.  $m\delta x$ imo Continuo  $: 10,50$  m.  $m\delta x$ imo En este último caso se permitirá construcciones alsladas de mayor altura sobre los edificios continuos sujetas a lo establecido en el Art. 479 de la Ordenanza General de Construcciones y Urbanización CONDICIONES DE SUBDIVISION PREDIAL Y DE EDIFICACIÓN Equipamiento Comunal y Almacenamientos inofensivos Superficie predial minima: 300 m2. Frente predial mínimo  $: 15 m.$ Porcentaje máximo de ocupación de suelo  $60 \text{ %}$ 

 $23 -$ 

Coeficiente máximo de constructibilidad :  $1,5$ 

Sistema de Agrupamiento

: Aislado, pareado continuo

Profundidad máxima de la faja edificada/en el sistema de agrupamiento continuo . In a  $: 60%$ 

Altuma máxima de edificación:

Aislado

: De acuerdo a la altura que resulte de la aplicación de las normas sobre rasantes y distanciamientos establecidosen el Art.479 de la Orde nanza General de Construcciones y Urbanización

Pareado Continuo

: 10,5 metros náximo. : 10,5 metros naximo

En este último caso se permitirá construcciones aisla das de mayor altura sobre los edificios contínuos sujetas a lo establecido en el Art. 479 de la Ordenanza General de Construcciones y Urbanización.

Condiciones de Subdivisión Predial y de Edificación

Terminales Agropecuarios y Pesqueros, Deposito de Buses y Camiones. Superficie Predial Minima : 1000 m2. Frente Predial Minimo  $: 15 m.$ Porcentaje máximo de Ocupa ción de Suelo  $: 60%$ Coeficiente máximo de cons

y distanciamientos establecidos en el Art. 479, de la 0.G. de Construcc nes u Urbanización. Pareado ZONA PAC 3  $10,50$  m. máximo **USOS PERMITIDOS** : Vivienda, equipamiento a escala Vecinal, Comunal Regional e Interurbanc de : Clinicas, Jardines Botanicos, Medialunas, Coliseos, Circos, Par ques de Entretenciones, Temminales de distribución, Servicios de Admi nistración Pública y Bancos, Indus trias inofensivas y almacenamiento inofensivo. USOS EXCLUIDOS Todos los no mencionados domo permitidos CONDICIONES DE SUBDIVISION PREDIAL Y DE EDIFICACION: Vivienda y equipamiento a escala Vecinal y Comunal Superficie predial minima : 200; m2. Frente predial minimo  $\ddot{\cdot}$  $10$  in. Porcentaje máximo de ocupa ción de suelo  $: 80%$ Coeficiente máximo de cons tructibilidad  $: 1.5$ Sistema de Agrupamiento : Aislado, pareado, continuo Profundidan, máxima de la faja edificada en el sistema de agrupamiento continuo  $\therefore$  80% Altura máxima de edificación: Aislado : De acuerdo a la altura que resulte de la aplicación de las normas sobre rasantes y distan ciamientos establecidos en el Art. 479 de la Ordenanza General de Construcciones y Urbanización Pareado  $10,5$  m.  $m\ddot{a}x$  imo Continuo  $: 10,5$  m.  $maxima$ En este último caso se permitirá construcciones als ladas de mayor altura sobre los edificios continuos sujetas a lo establecido en el Art. 479 de la Ordenan

za General de Construcciones y Unbanización

 $25 -$ 

CONDICIONES DE SUBDIVISION PREDIAL Y EDIFICACION

Almacemamiento inofensivo e industrias inofensivas y equipamiento Regional e Interurbang. Superficie predial mínima: 500 m2. Frente predial mínimo  $: 15 \; \text{m}$ . Porcentaje máximo de ocupa ción de suelo 70%  $\mathcal{L}^{\pm}$ Coeficiente máximo de constructibilidad  $1,2$ Sistema de agrupamiento para almacenamiento Anofensivo y equipamiento permitido a escala Regional : Aislado, pareado, contínuo Profundidad máxima de la faja edificada en el sistema de agrupamiento contínuo:  $70%$ Sistemalde agrupamiento para industria inofensiva: Ais lado Altura de edificación Aislado : De acuerdo a la altura que resulte de la aplicación de las normas sobre rasantes y distanciamientos establecidos en el Art. 479 de la Ordenanza General de Construcciones y Urbanización Pareado : 10,5 mts. máximo Continuol :  $10,5$  mts:  $m\delta x$ imo En este último caso se permitirá construcciones aisla-

das de mayor altura sobre los edificios contínuos, sujetas a lo establecido en el Art. 479 de la Ondenanza General de Construcciones y Urbanización.

ZONA A.R. | 1 : Se refiere a las áreas de protección de sub-estaciones eléctricas y sus redes de distribución, almacenamiento de agua potable de EMOS, de sus pozos de capta- : ción y estanques elevados e instalaciones anexas, franja de protección paralela al curso del Zanjón de la Aguada, tanto en su parte entubada como en el -. abierto.

ZONA A.R. 2 : Se refiere a : Las franjas de protección a la línea del FFCC de Circunvalación y el FFCC Longitudinal Sur; a las areas de restricción de los rellenos sanitarios graficados en el plano. El pozo La Feria conserva su calidad de Area Verde Intercomunal. En la eventualidad que se ejecuten obras de paisajismo que incluyan construcciones de edificios destinados a pérgolas, kioscos, stands y otros similares, éstas deberán de ser livianas. En la alternativa que las construcciones sobrepasen el caracter de IIvianas, deberán atenerse a lo dispuesto en el Capítulo XXIV, Arts. 268 y siguientes de la Ordenanza General de Construcciones y Urbanización y además, con los respectivos estudios de mecánica de suelos.

RTICULO 23.- Las construcciones que se ejecutaren en terrenos $||$ cuya na turaleza no este debidamente definida, deberán atenerse a lo dispuesto en los Arts. 281, 282 y 283 de la Ordenanza General de Construcciones y Urbanización.-

#### $\mathbf{I}$  V

## $V$   $I$   $A$   $L$   $I$   $D$   $A$   $D$

ARTICULO 24

Las avenidas, calles, pasajes, y en general todas las vias públicas del presente Seccional que modifica el Plan Regulador Comunal de San Miguel, son las actualmente existentes y mantendrán sus actuales anchos entre lineas oficiales con excepción de las vías estruc turantes individualizadas en el Art. 26 de la presente Ordenanza.

28.

ARTICULO 25.

Los perfiles geométricos viales, así como el amcho de su o sus calzadas, el diseño de sus empalmes, cruces a distinto nivel, etc. serán definidos en los respectivos proyectos de loteos, en Seccionales o en estudios o proyectos de vialidad, según corresponda,

ARTICULO 26

La vialidad estructurante está constituída por las vías que se señalan en el cuadro de este artículo y que aparecen graficadas en el Plano SPAC-87/2

La l'Inea oficial de los predios que enfrentan tales vías es la actual, excepto en los casos en que ésta determine su ancho de vía inferior al que más adelante se establece, en cuyo caso será reemplazada por una nueva línea oficial que quedará determinada por el ancho de la vía que le corresponda, de acuerdo al siguiente cuadro.

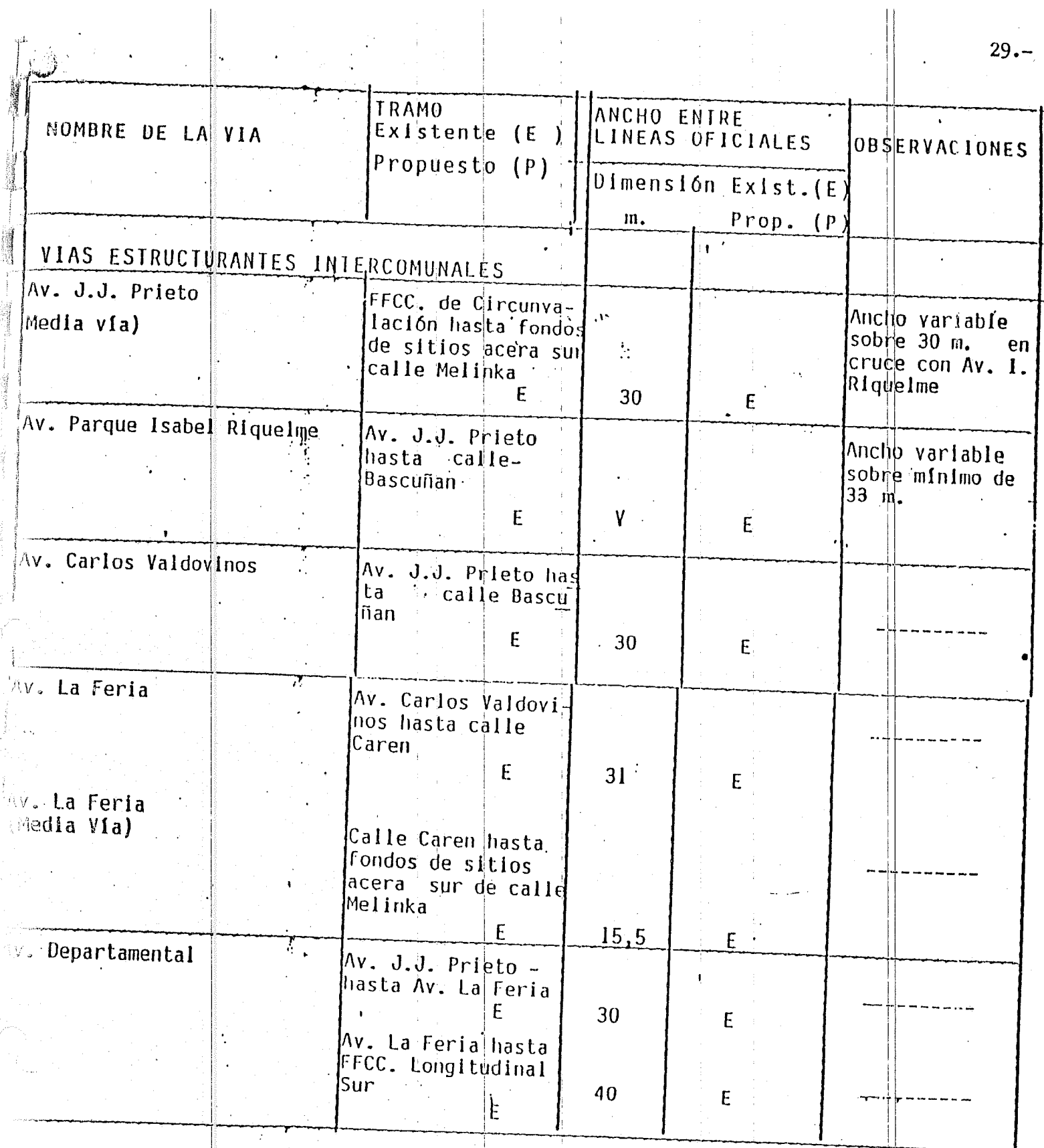

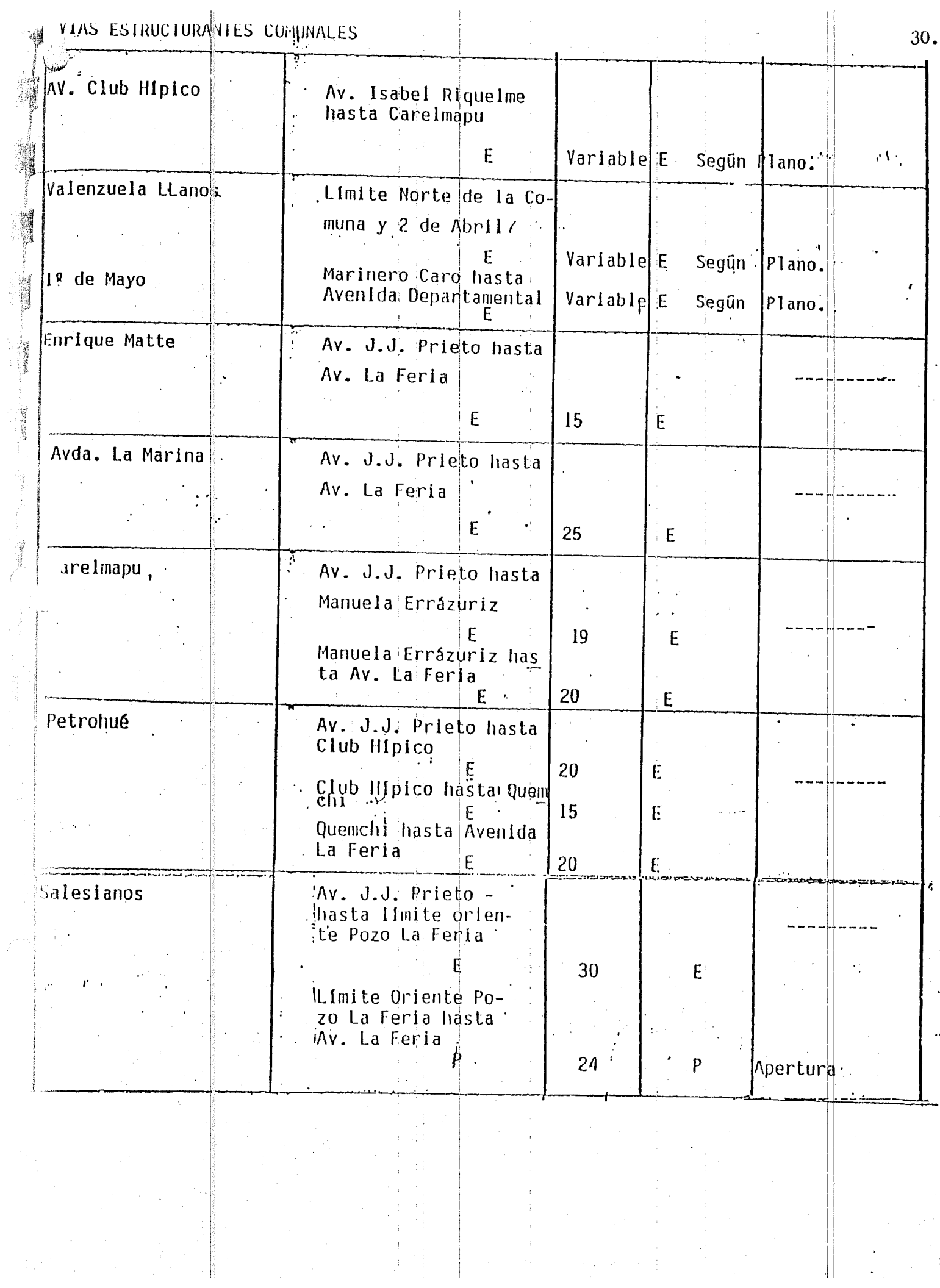

 $\frac{1}{\sqrt{2}}$ 

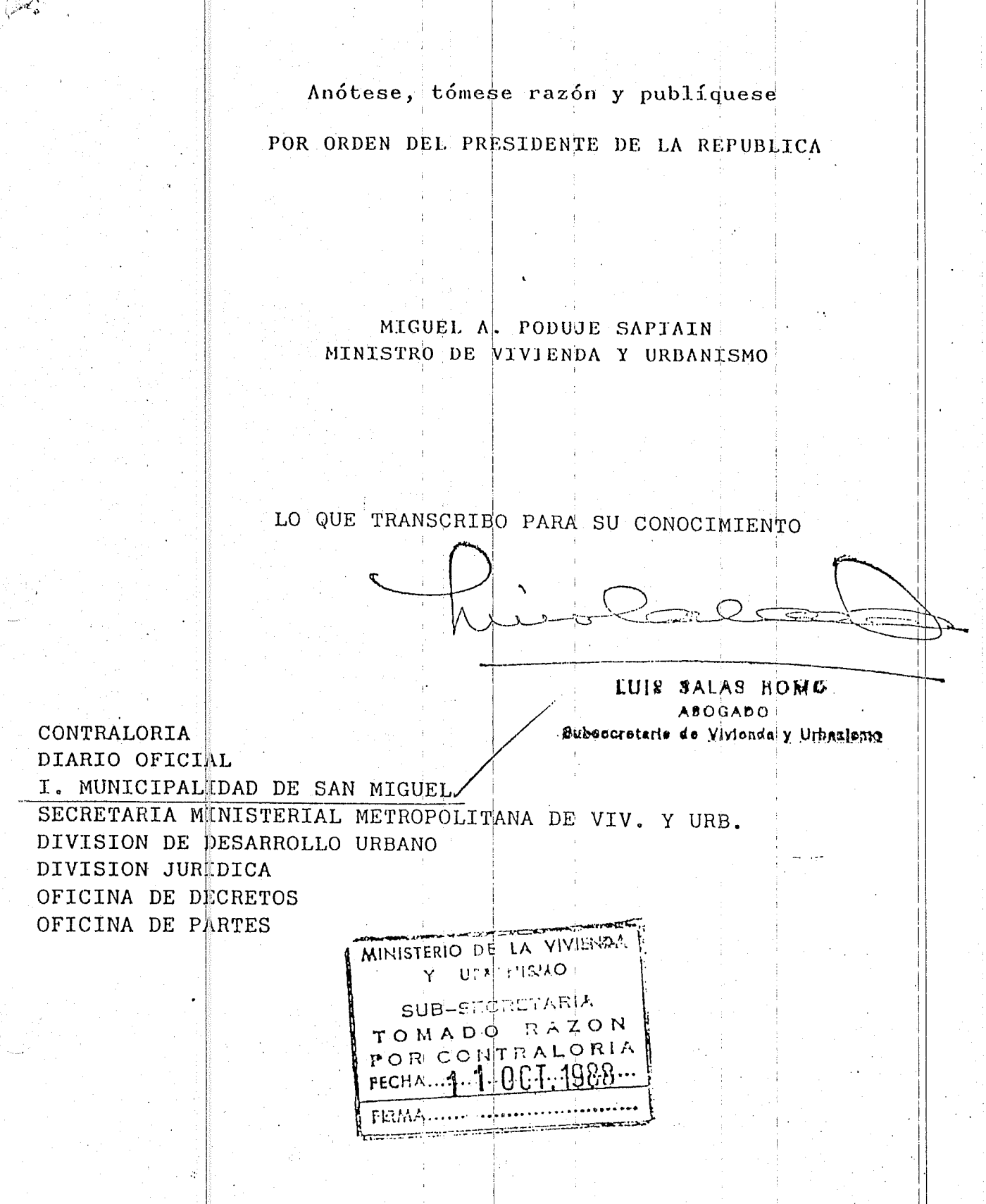

 $31.$